## ČESKÉ VYSOKÉ UČENÍ TECHNICKÉ V PRAZE FAKULTA STAVEBNÍ

## KATEDRA OCELOVÝCH A DŘEVĚNÝCH KONSTRUKCÍ

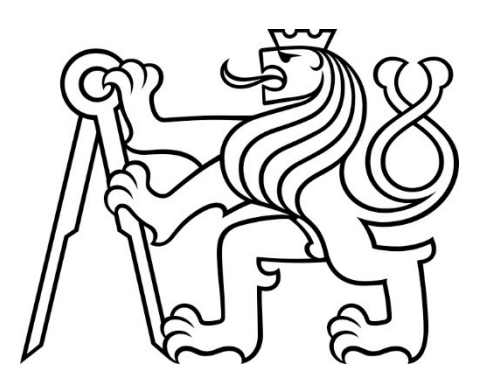

## PŘÍLOHY

 Vedoucí práce: prof. Ing. Michal Jandera, Ph.D. Vypracovala: Thu Huong Tranová

### Seznam příloh

- Příloha č. 1 Přehled zatížení (Scia Engineer)
- Příloha č. 2 Návrh statických schémat pro rámovou konstrukci
- Příloha č. 3 Optimalizované profily
- Příloha č. 4 Vnitřní síly pro navrženou rámovou konstrukci
- Příloha č. 5 Optimalizace v programovacím jazyce Python

# PŘÍLOHA Č. 1

## PŘEHLED ZATÍŽENÍ V PROGRAMU SCIA ENGINEER

### 1. Materiály

 $\sqrt{1502}$ 

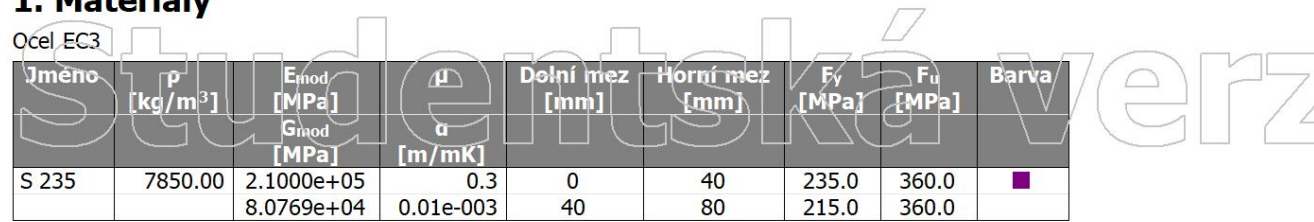

### 2. Zatěžovací stavy

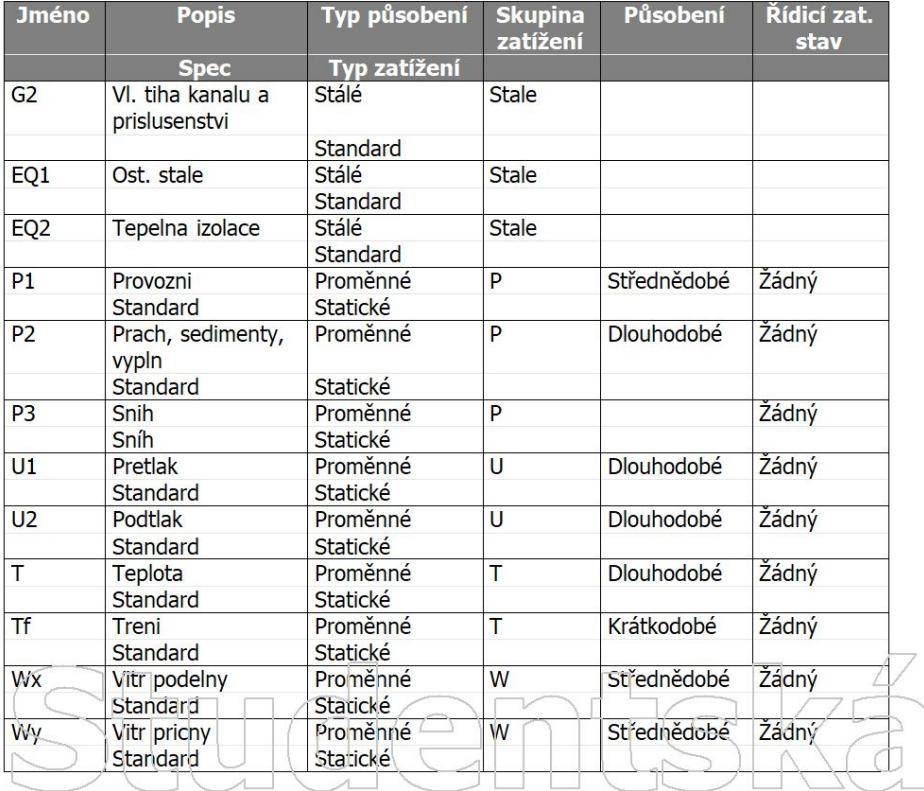

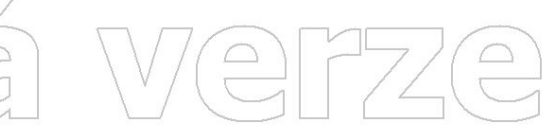

 $\triangle$ 

#### 3. Skupiny zatížení

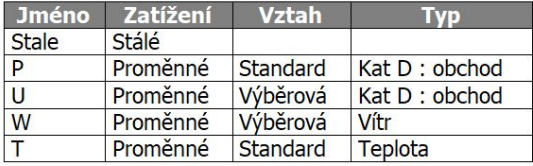

#### 4. Kombinace

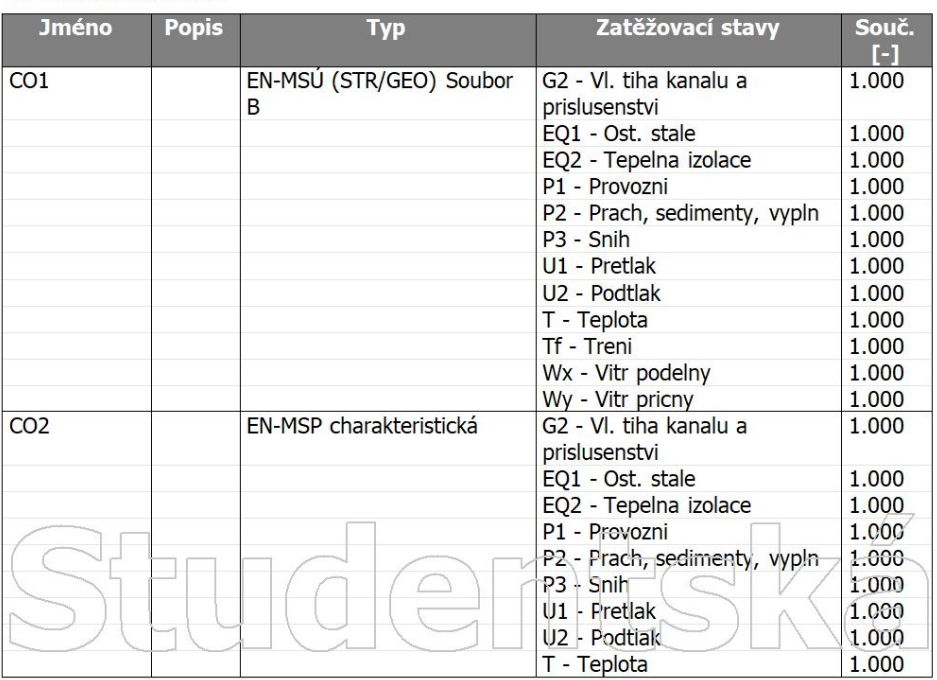

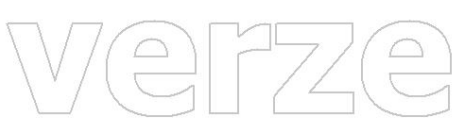

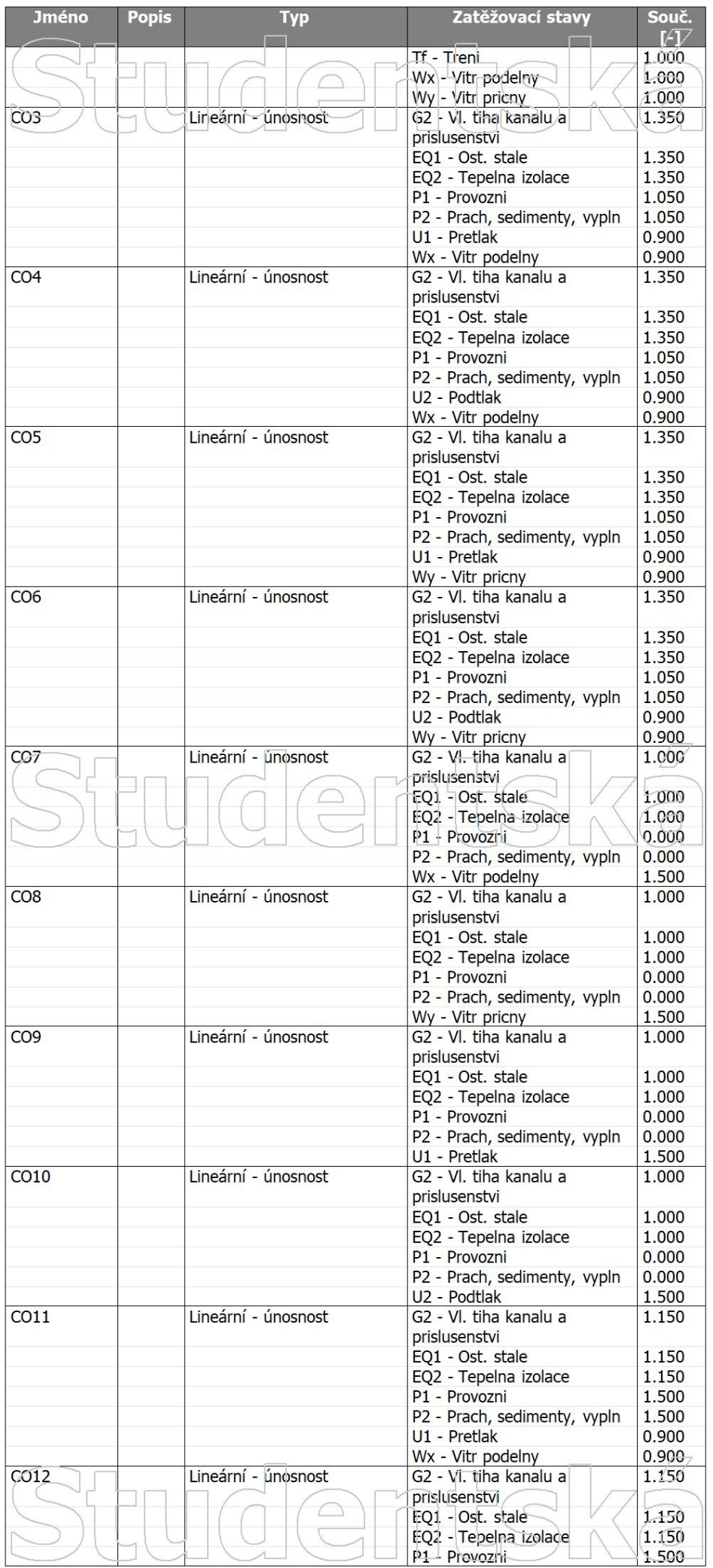

Werze

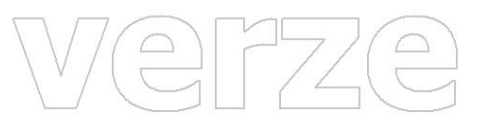

Werze

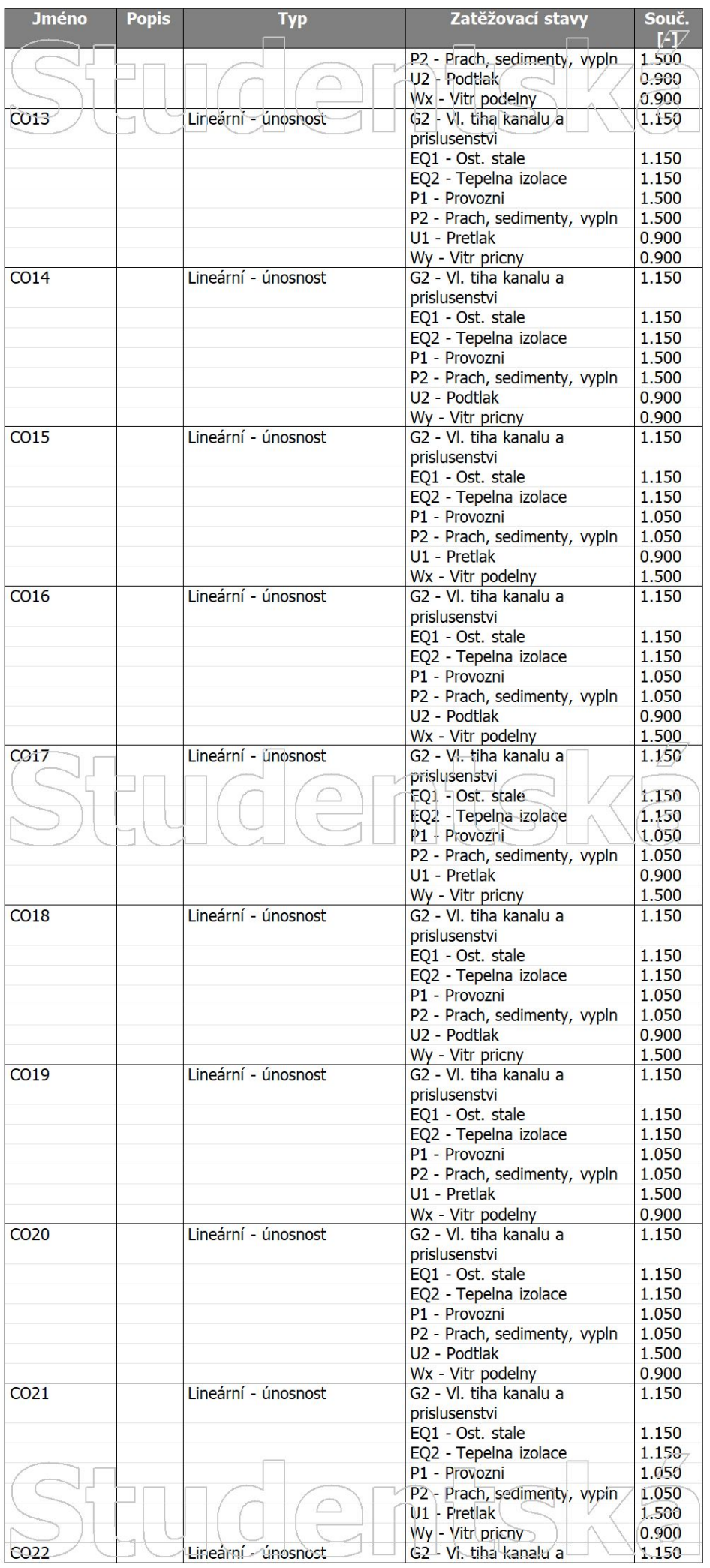

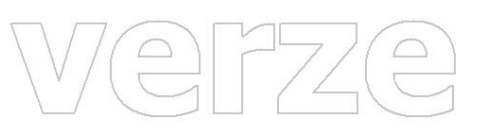

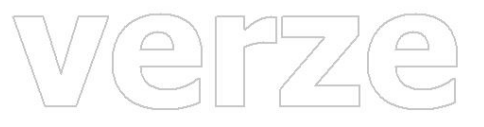

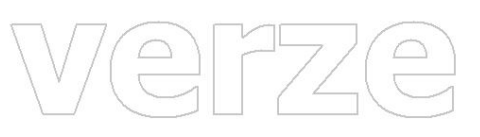

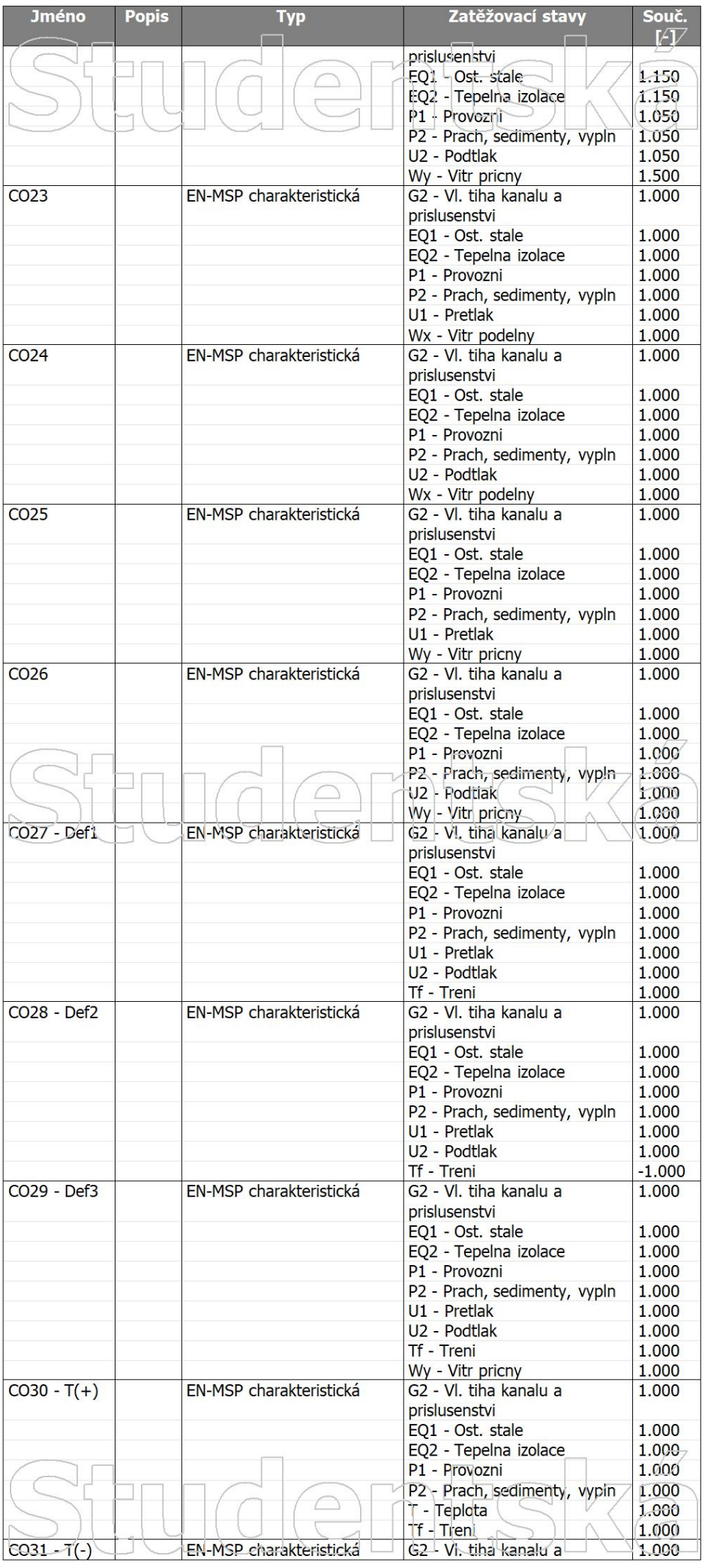

Werze

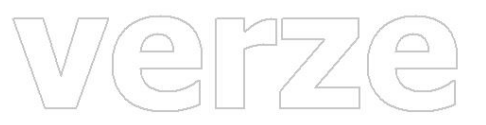

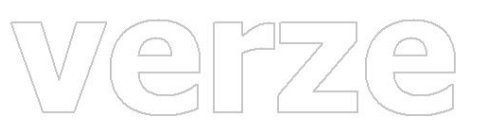

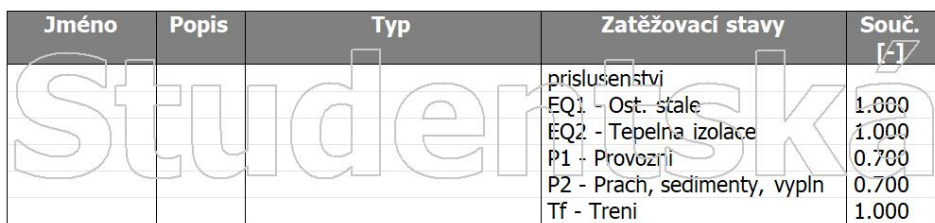

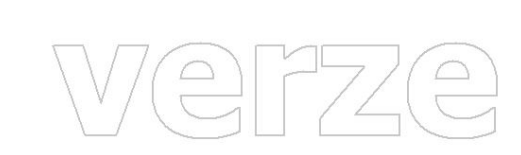

tská verze

#### 5. Skuniny výsledků

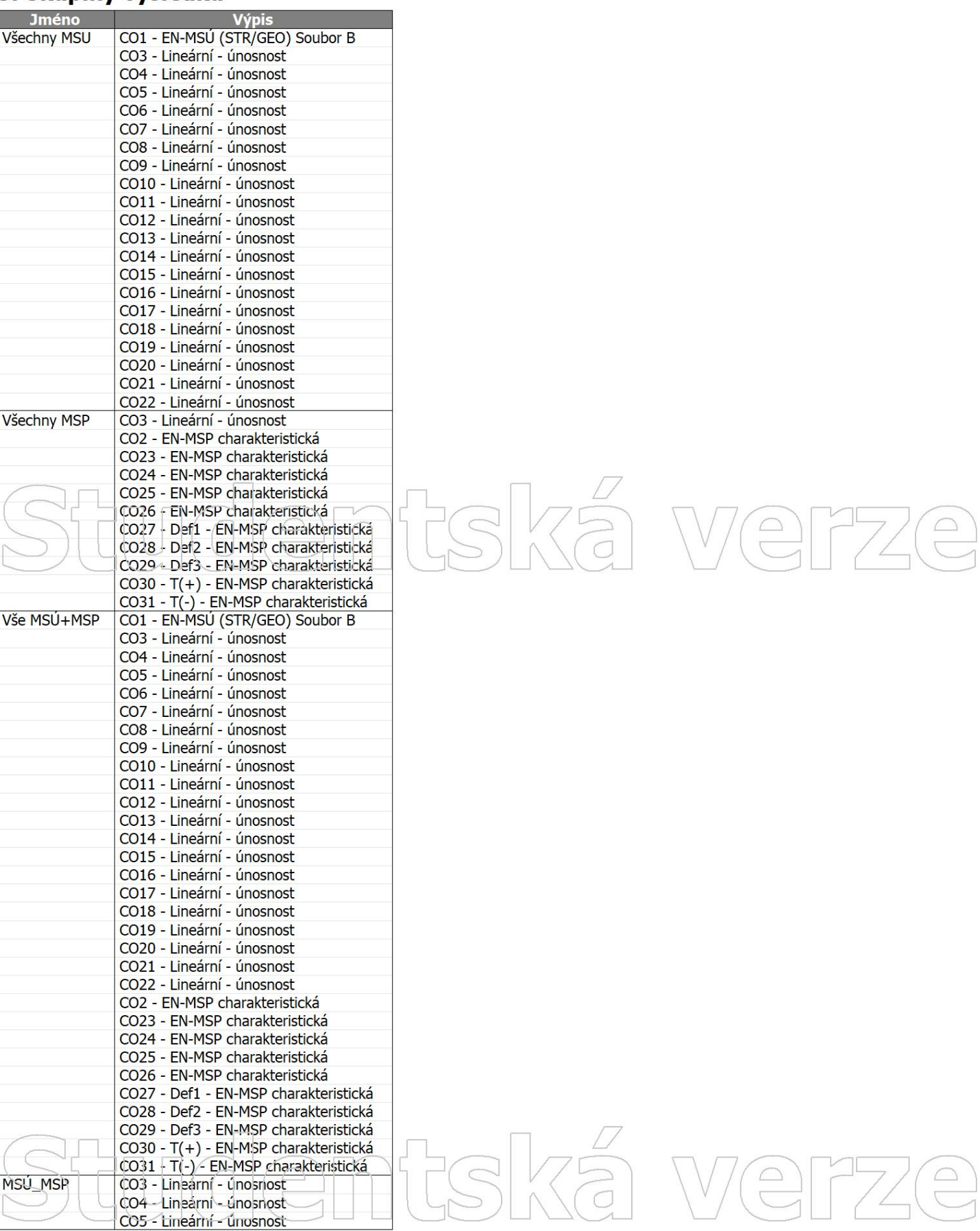

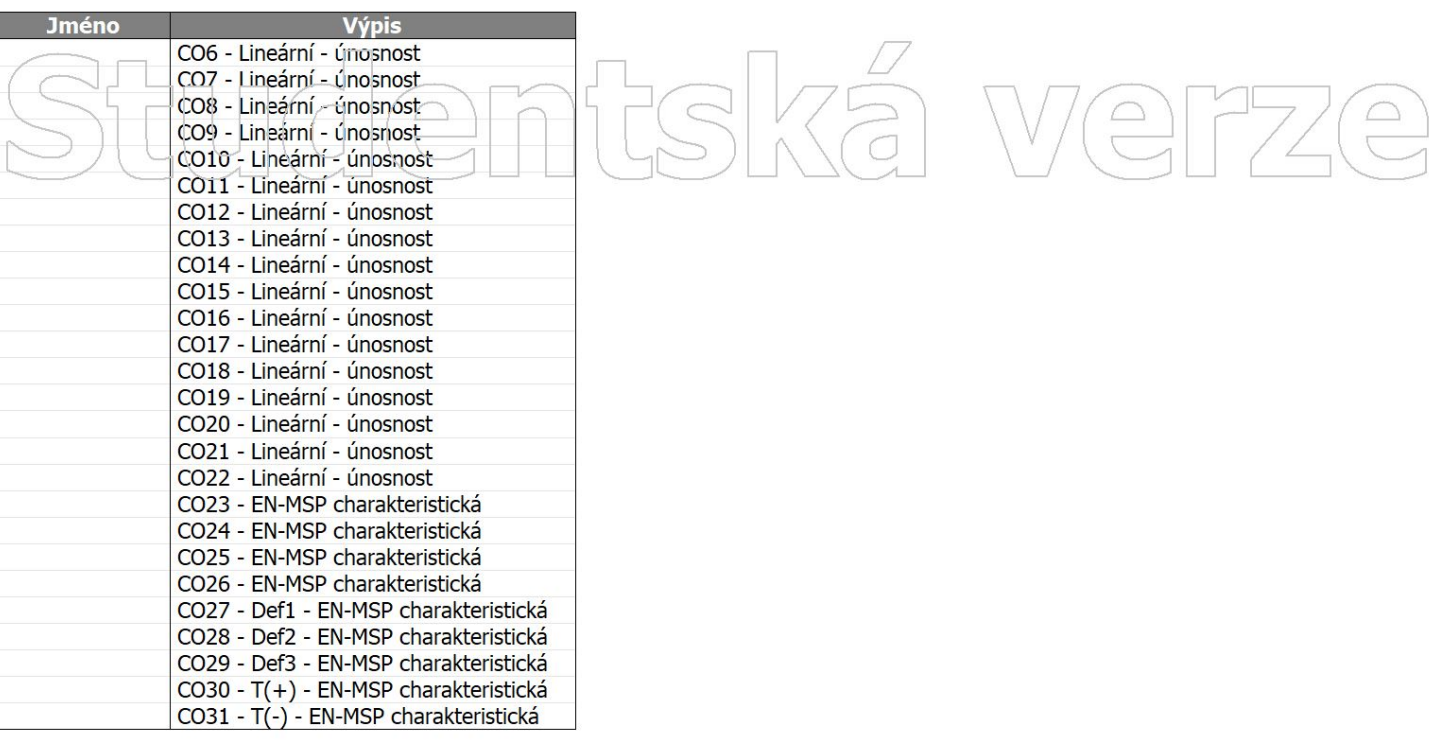

#### 6. G2 / VI. tíha příslušenství

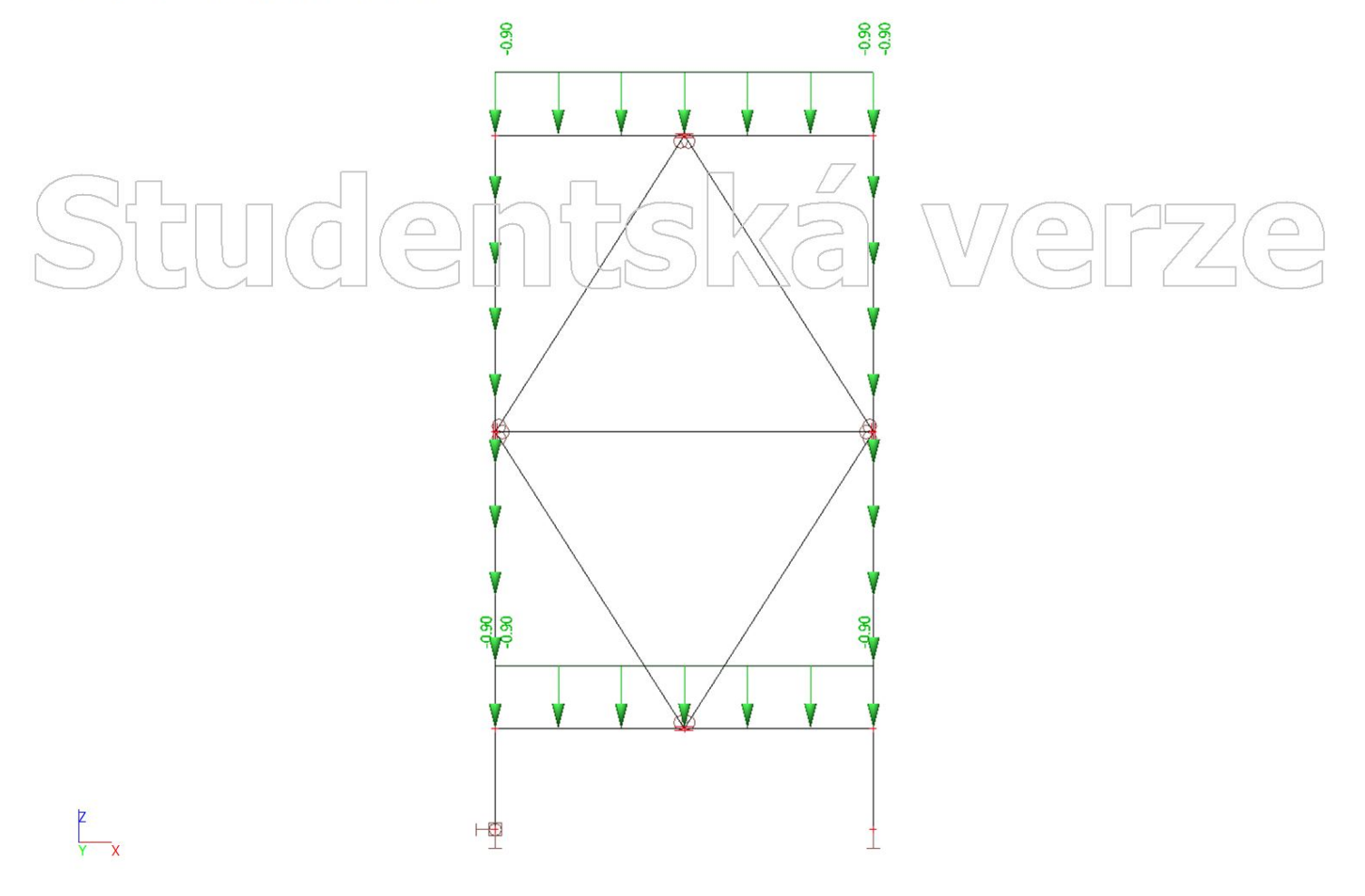

# Studentská verze

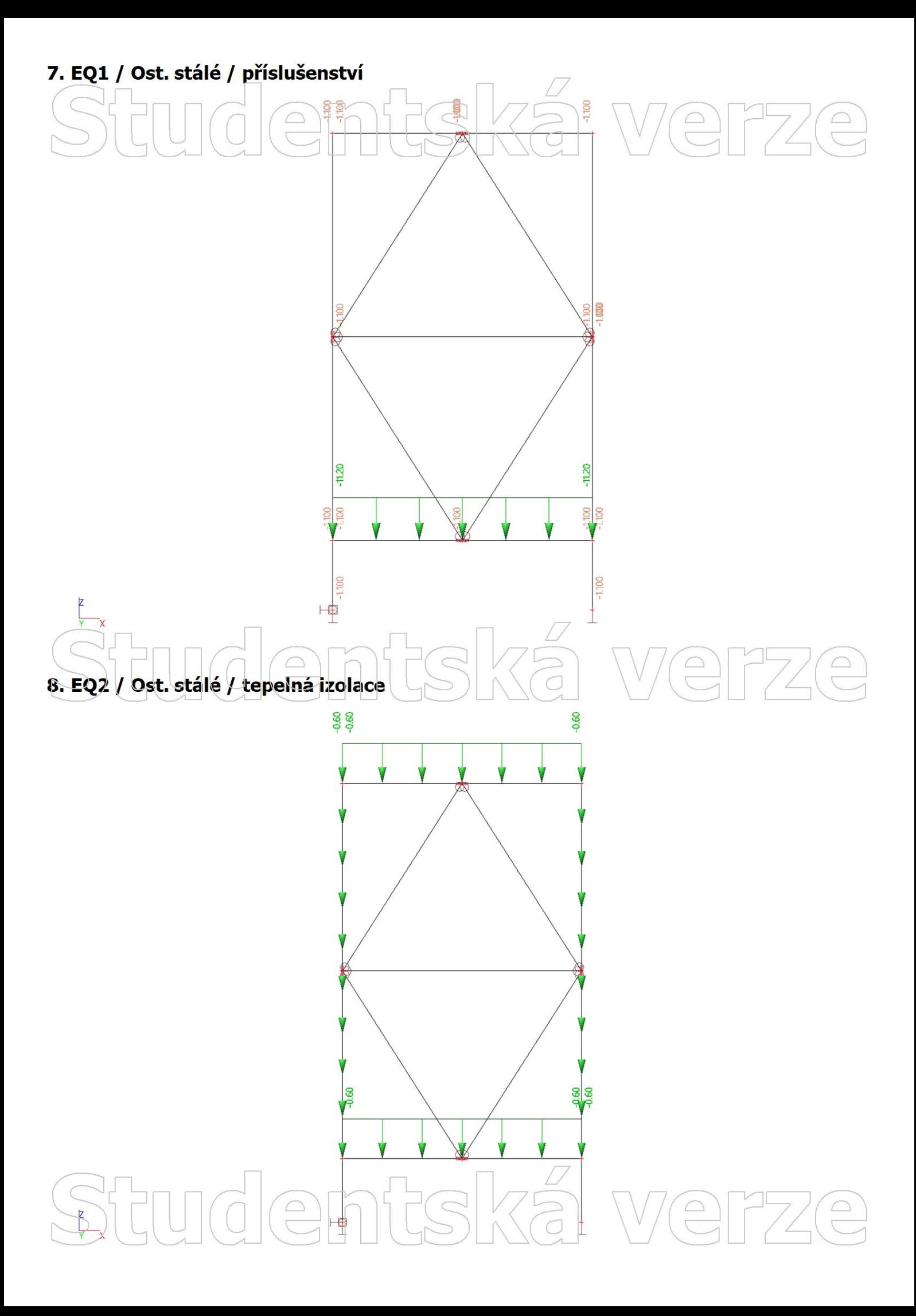

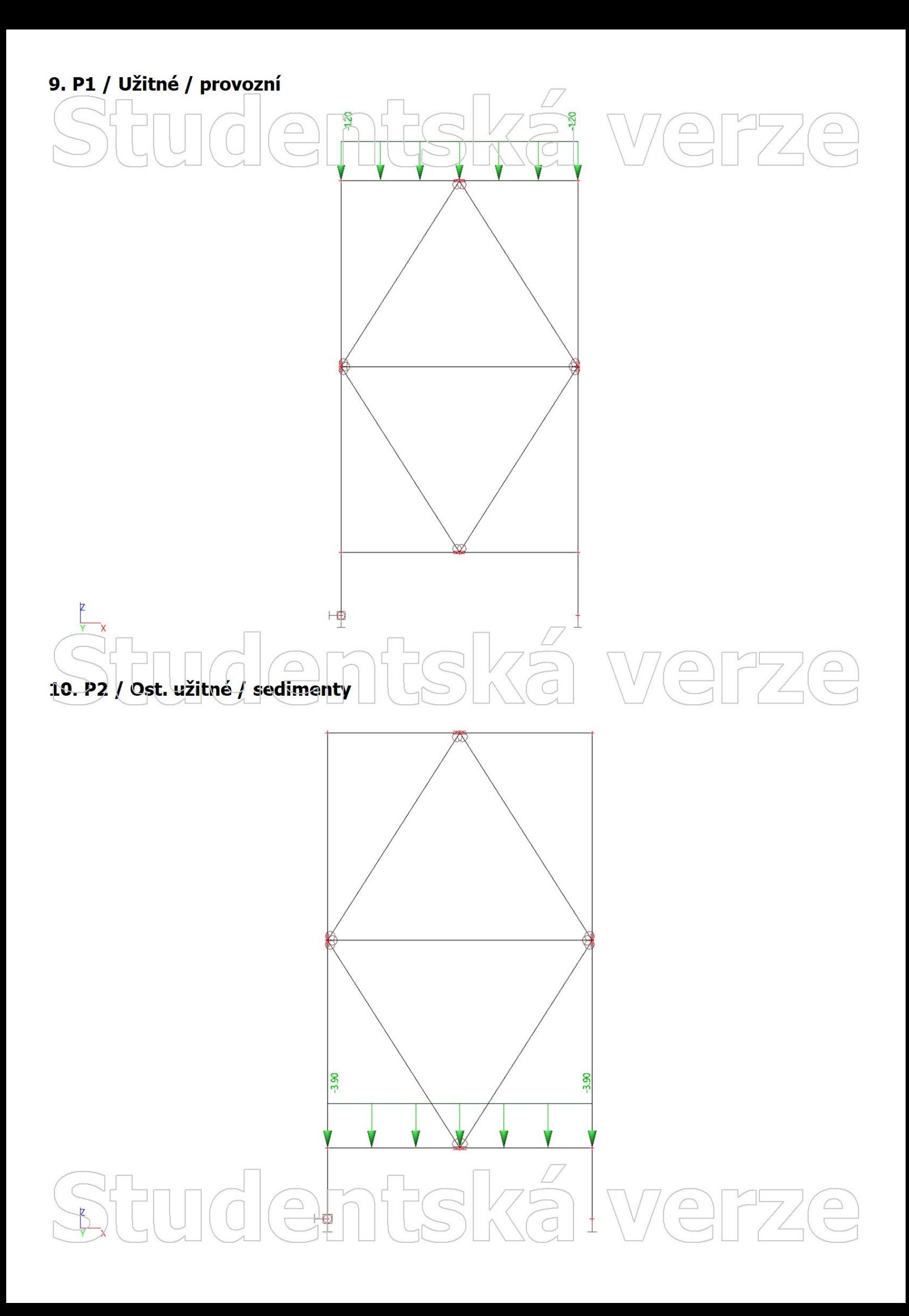

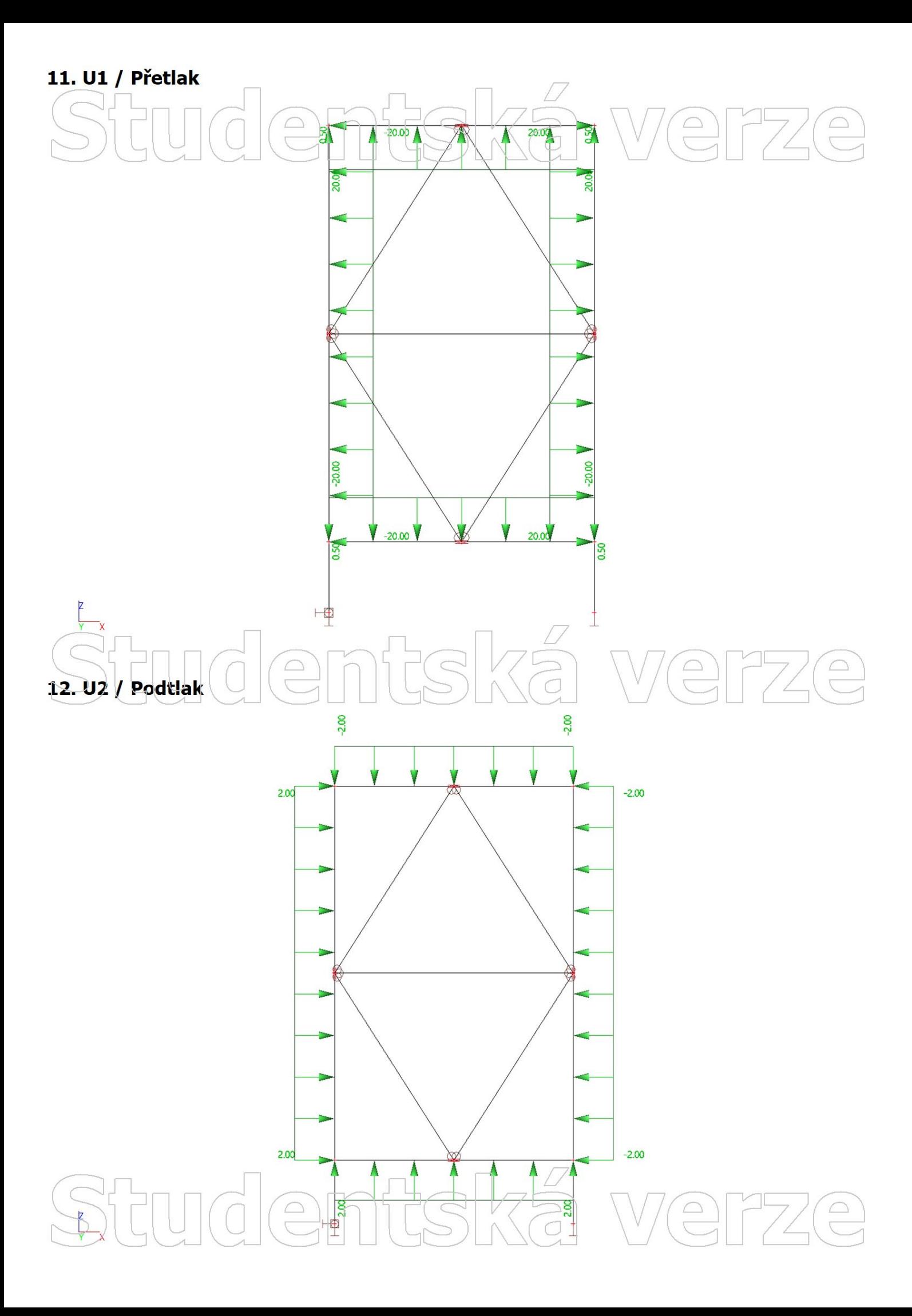

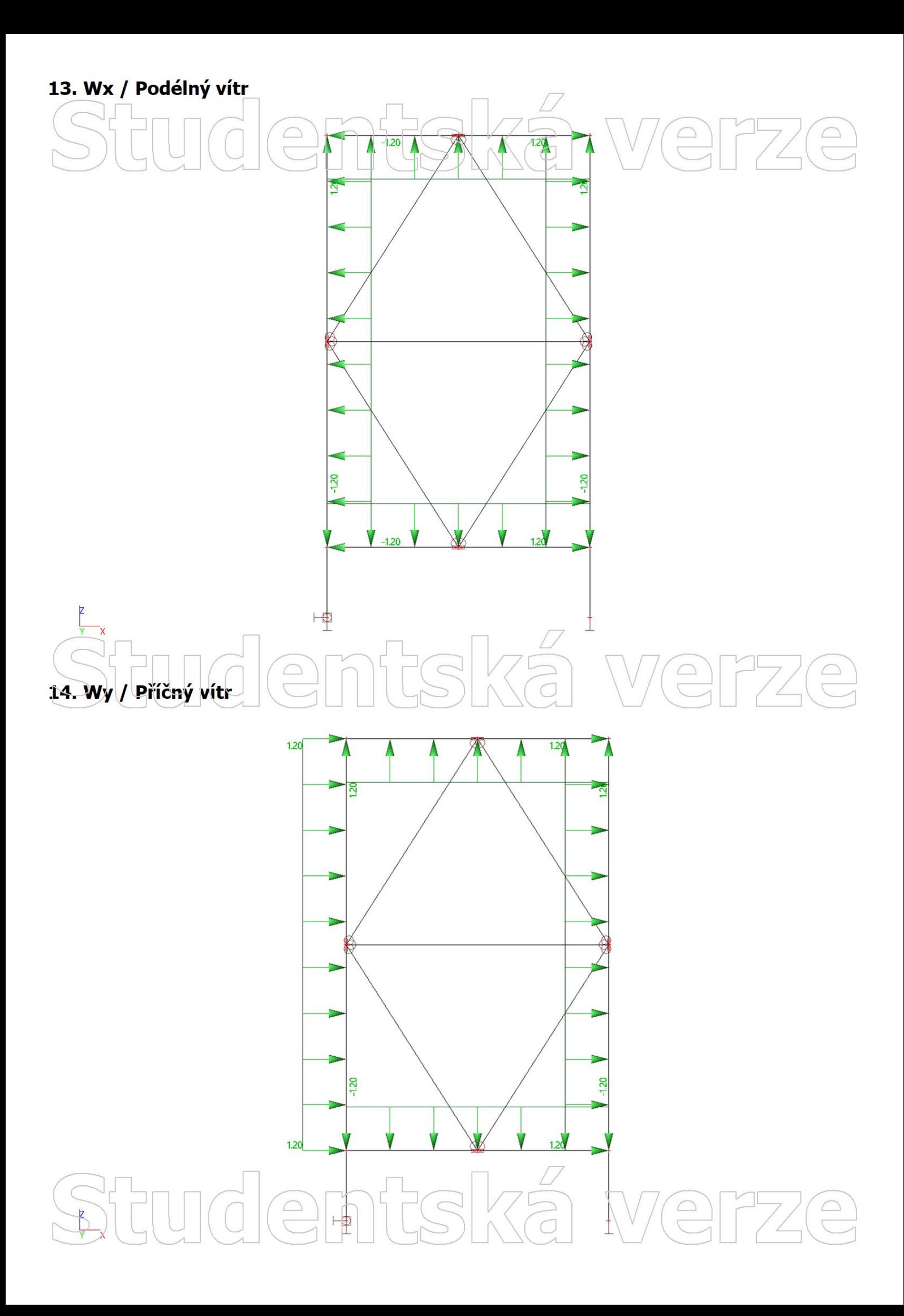

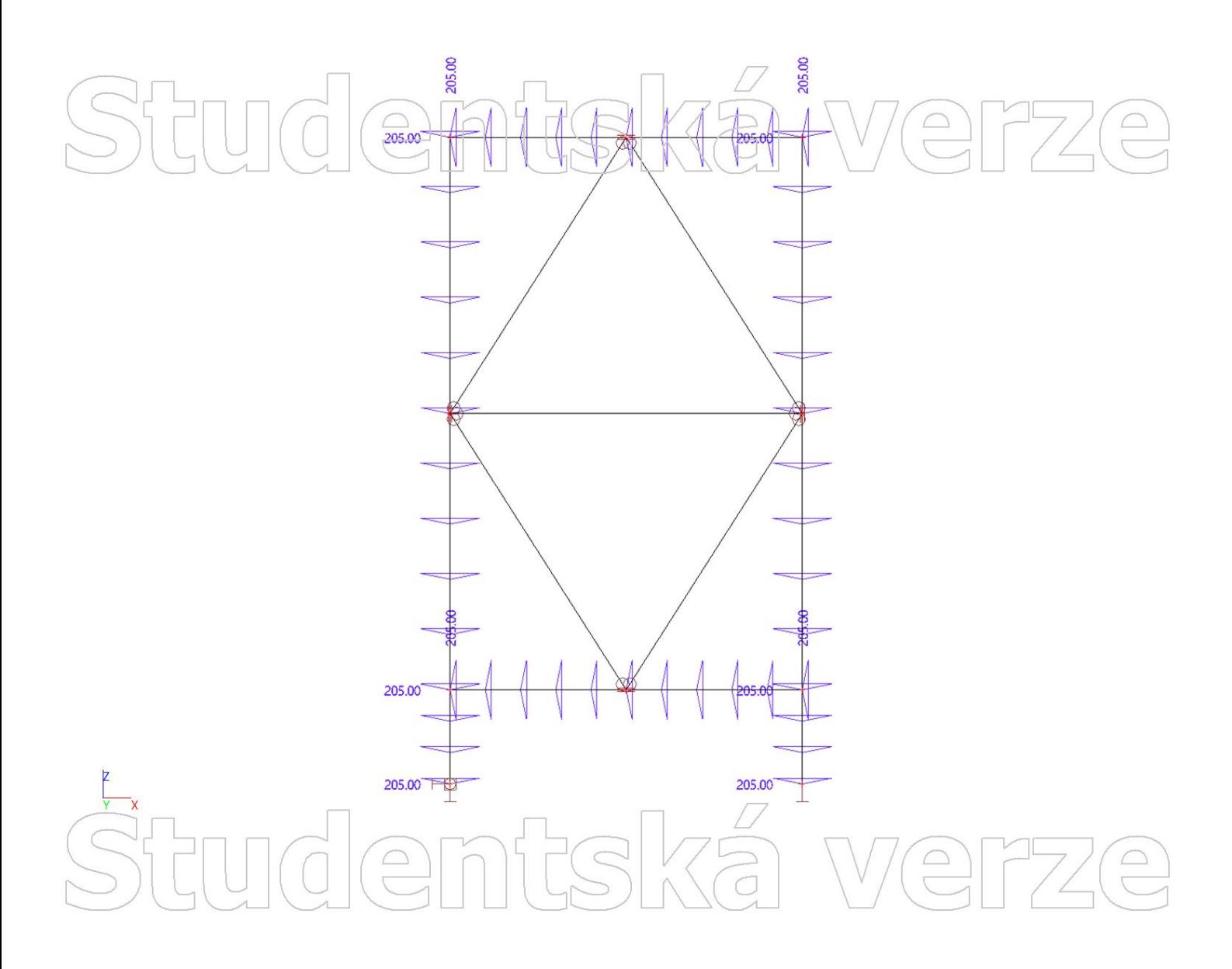

# Studentská verze

# PŘÍLOHA Č. 2

VÝBĚR STATICKÝCH SCHÉMAT

#### 1. 1D deformace; u x

Hodnety: ux<br>Lineární výpočet We  $\bigcirc$  $\bigcirc$ Třída: MSÚ\_MSP Souřadný systém: Globální Extrém 1D: Dilec Výběr: B604, B605, B784, B785, B794, B795, B804, B805, B814, B815 Filtr: Vrstva =  $Ux$ 

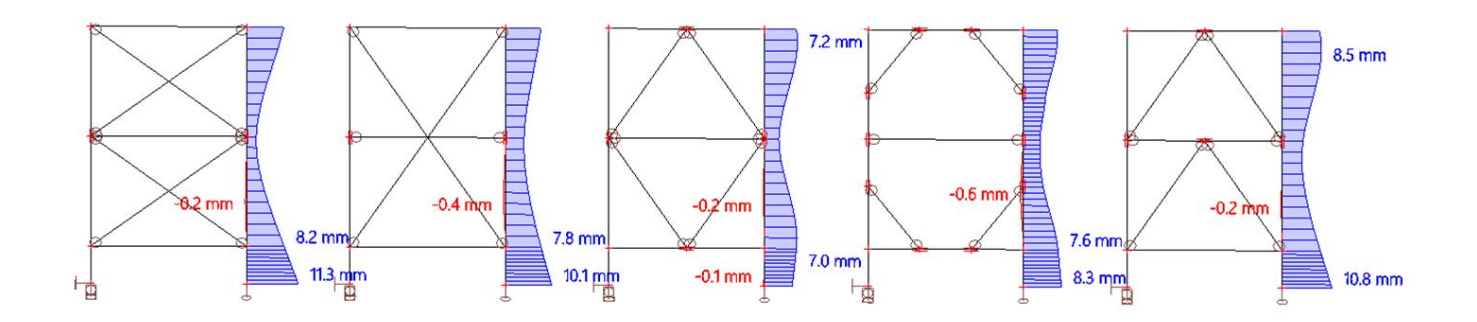

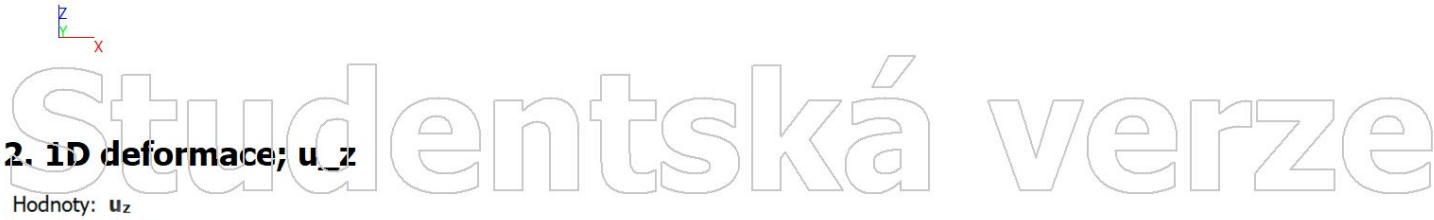

Lineární výpočet Třída: MSÚ\_MSP Souřadný systém: Globální Extrém 1D: Dílec Výběr: pricel 27, pricel 45..pricel 48

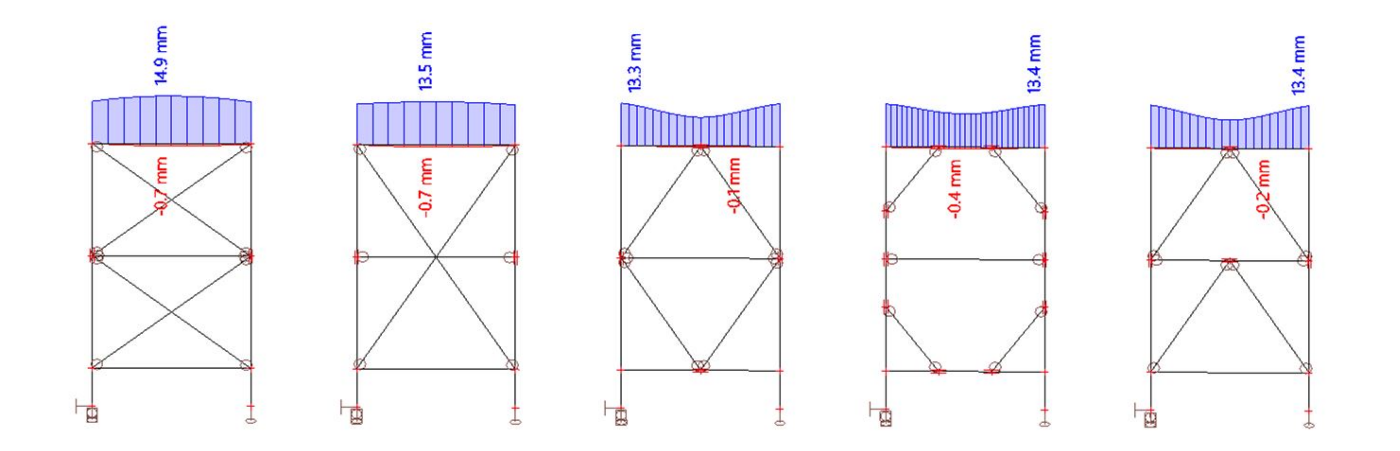

 $\widehat{\supset}$  $\bigcirc$  3. 1D napětí; σ\_x Hodnoty: ex Lineární výpočet Třída: MSÚ MSP Souřadný systém: Hlavní Extrém 1D: Dílec Výběr: B607, B796, B806, pricel 48, **B825** Filtr: Vrstva = sigma\_x

 $\boxed{\bigcirc}$ 

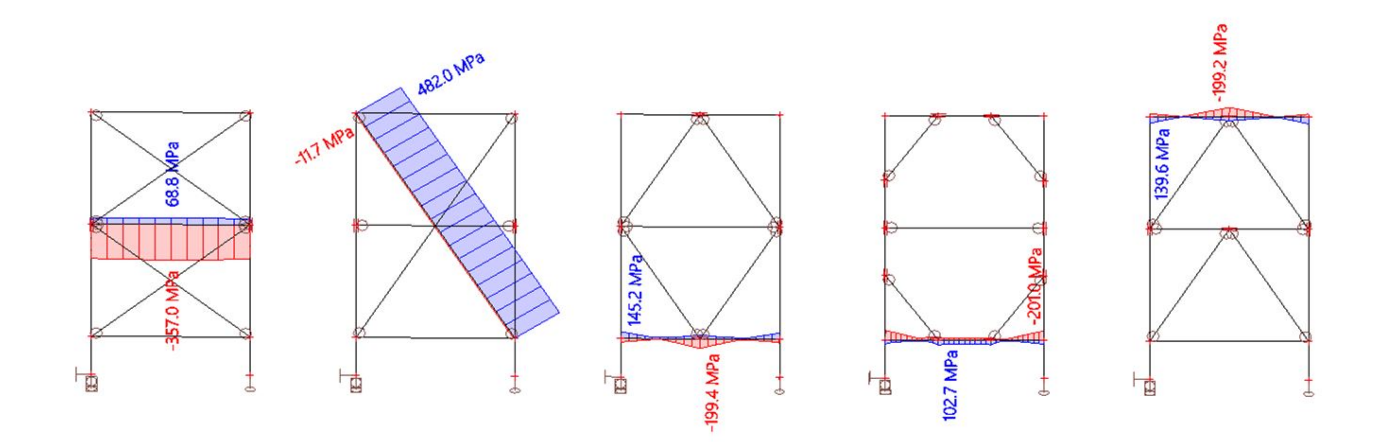

tská

We

 $\bigoplus$ 

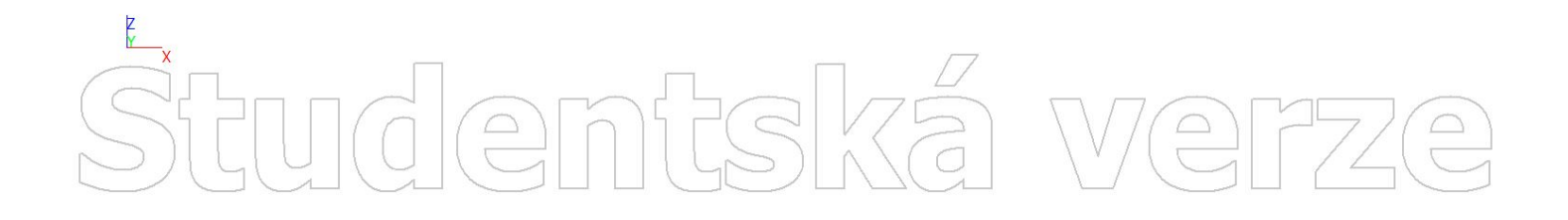

#### entská  $\frac{1}{\Box}$  $\bigcup$  $\bigcap$

# PŘÍLOHA Č. 3

OPTIMALIZOVANÉ PROFILY

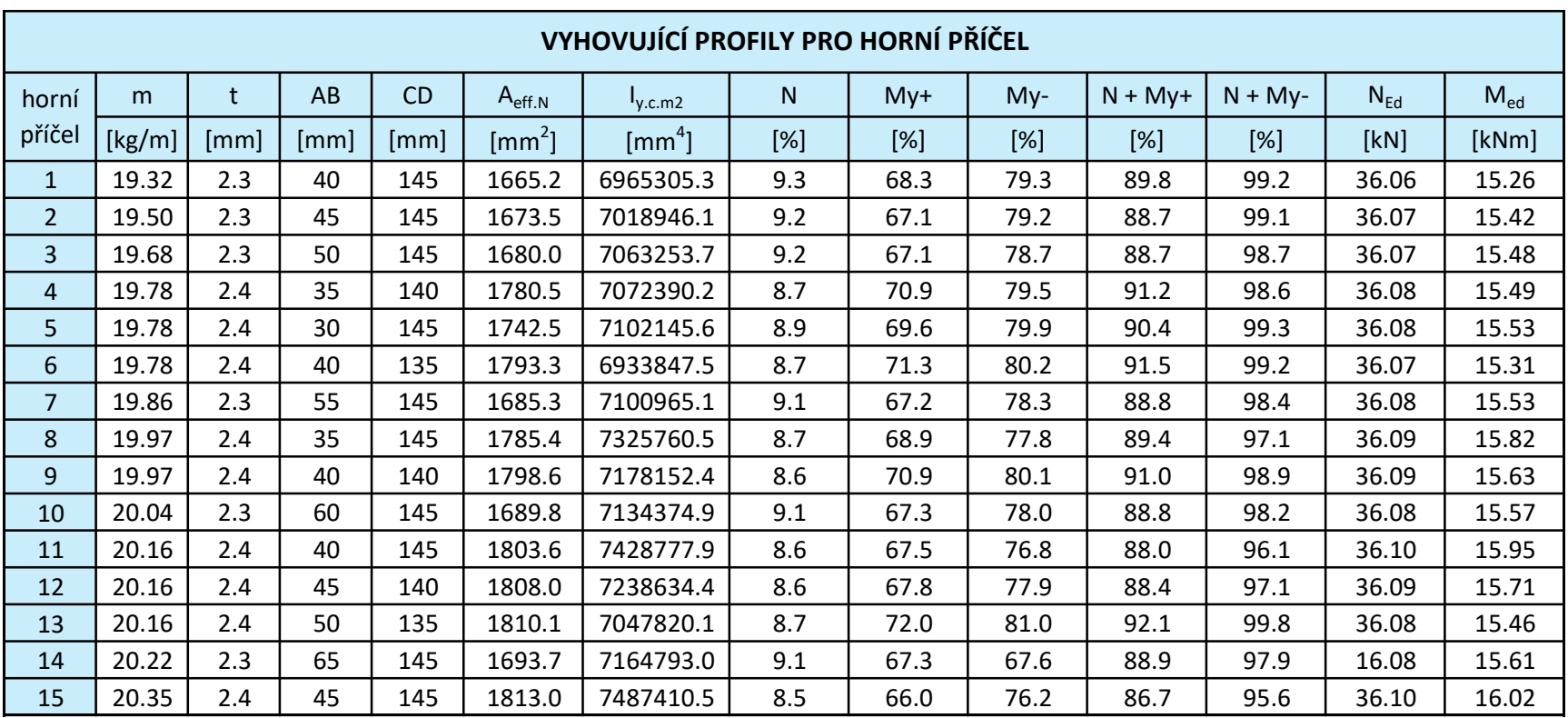

Hodnoty: N Lineární vypočet Třída: MSÚ MSP Souřadný systém: Hlavní Extrém 1D: Dílec Výběr: pricel 74.pricel 78

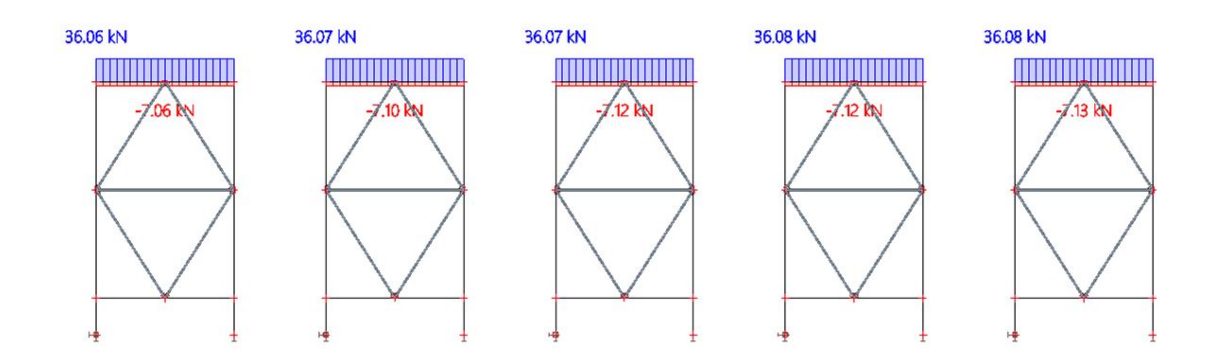

SKÄ

We

 $\begin{pmatrix} 0 \\ 0 \end{pmatrix}$ 

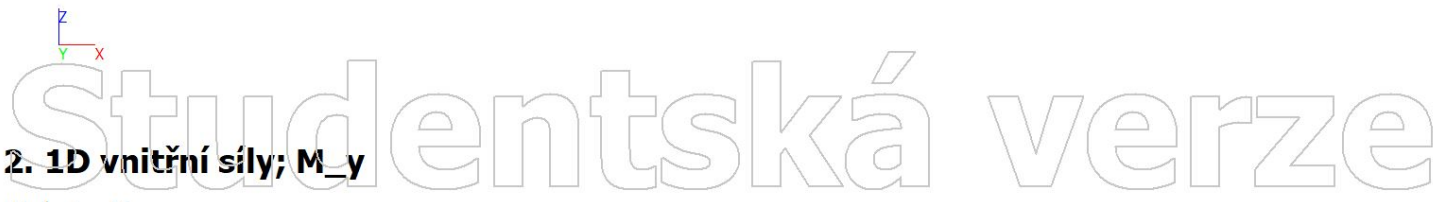

Hodnoty: My<br>Lineární výpočet Třída: MSÚ\_MSP Souřadný systém: Hlavní Extrém 1D: Dílec Výběr: pricel 74.pricel 78

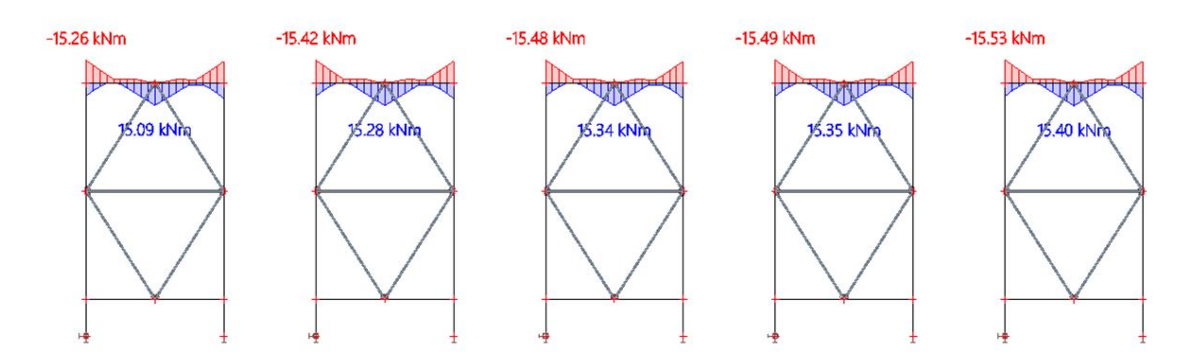

Hodnoty: N Lineární vypočet Třída: MSÚ MSP Souřadný systém: Hlavní Extrém 1D: Dílec Výběr: pricel 79.pricel 83

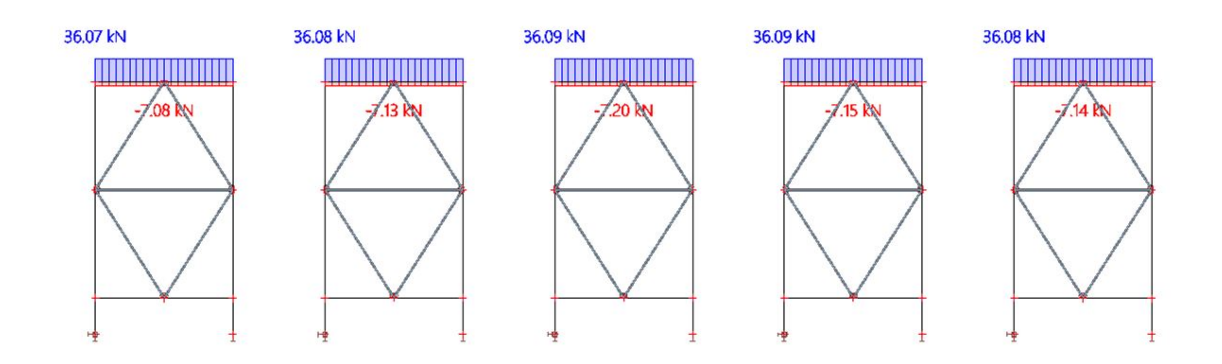

 $\mathbb{C}$ 

 $R\tilde{a}$ 

We

 $\bigodot$ 

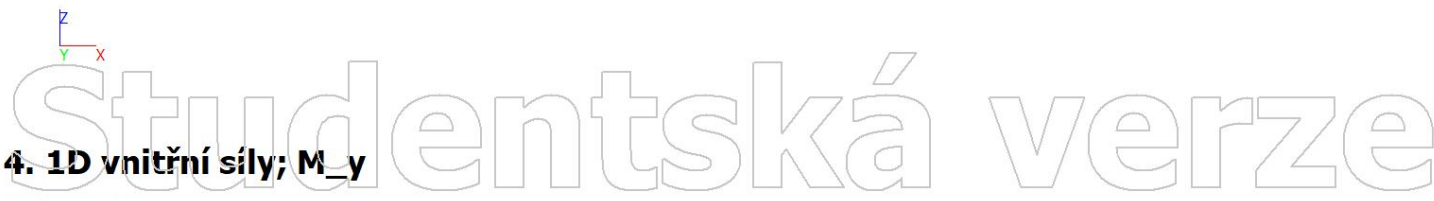

Hodnoty: My<br>Lineární výpočet Třída: MSÚ\_MSP Souřadný systém: Hlavní Extrém 1D: Dílec Výběr: pricel 79.pricel 83

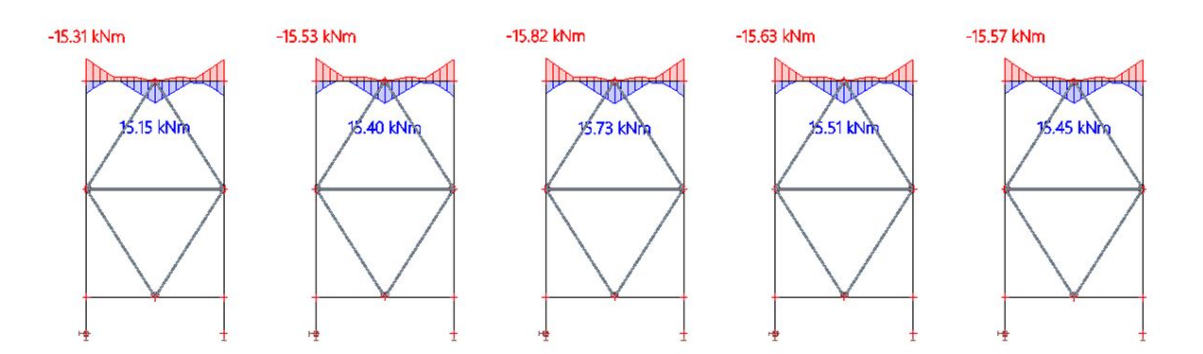

Hodnoty: N Lineární vypočet Třída: MSÚ MSP Souřadný systém: Hlavní Extrém 1D: Dílec Výběr: pricel 84.pricel 88

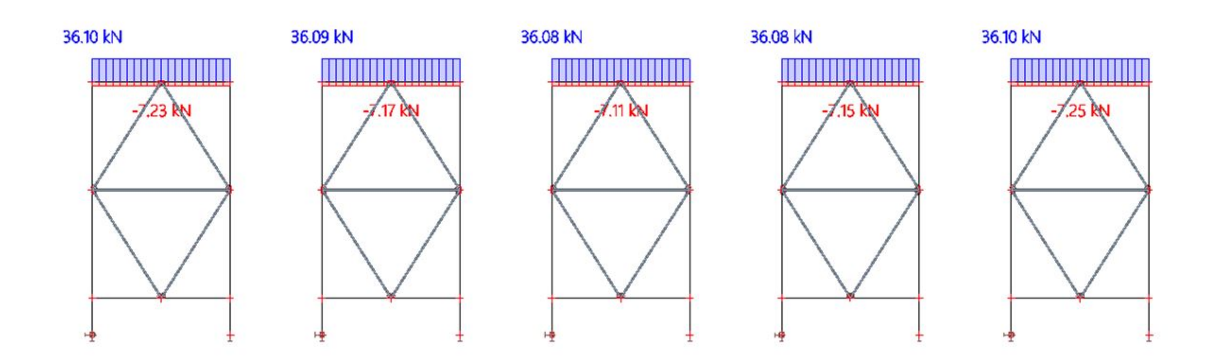

SKÄ

We

 $\begin{pmatrix} 0 \\ 0 \end{pmatrix}$ 

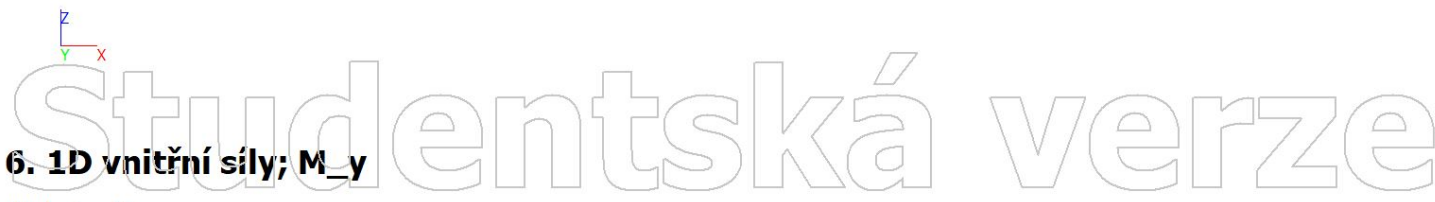

Hodnoty: My<br>Lineární výpočet Třída: MSÚ MSP Souřadný systém: Hlavní Extrém 1D: Dílec Výběr: pricel 84.pricel 88

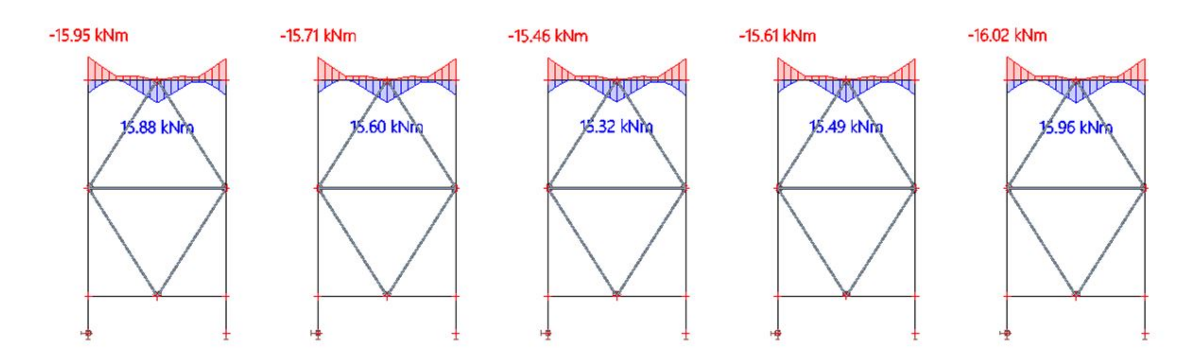

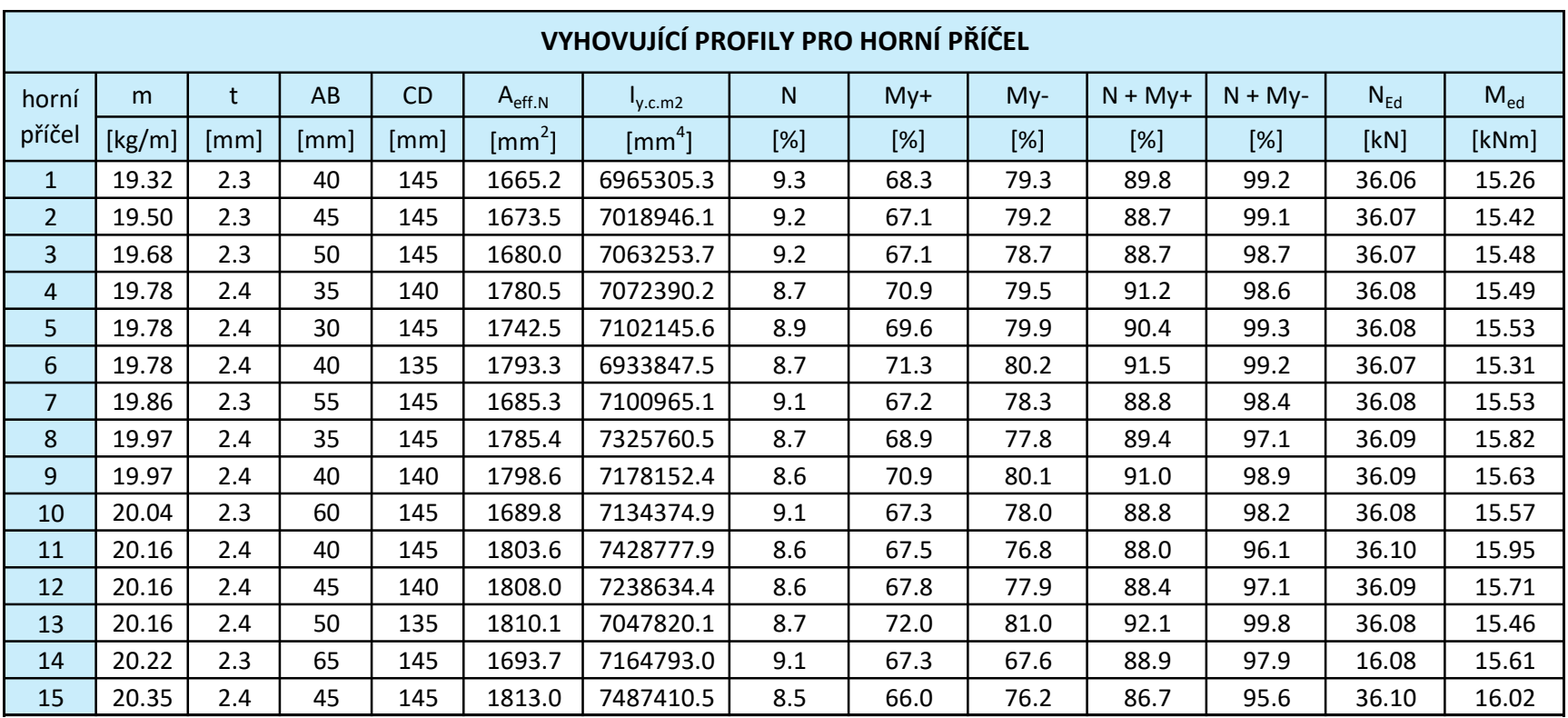

Hodnoty: N Lineární vypočet Třída: MSÚ MSP Souřadný systém: Hlavní Extrém 1D: Dílec Výběr: B1226, B1236, B1246, B1256, **B1266** 

 $\boxed{\triangle}$ 

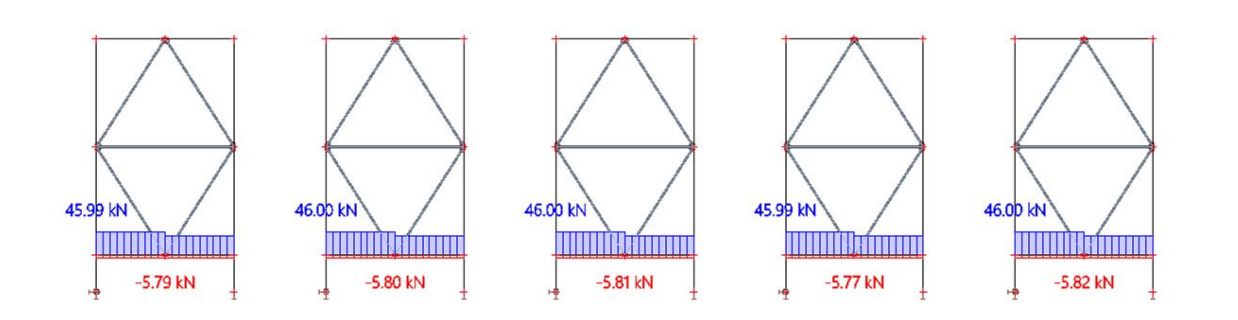

SIK

We

 $\begin{picture}(20,20) \put(0,0){\line(1,0){155}} \put(15,0){\line(1,0){155}} \put(15,0){\line(1,0){155}} \put(15,0){\line(1,0){155}} \put(15,0){\line(1,0){155}} \put(15,0){\line(1,0){155}} \put(15,0){\line(1,0){155}} \put(15,0){\line(1,0){155}} \put(15,0){\line(1,0){155}} \put(15,0){\line(1,0){155}} \put(15,0){\line(1,0){155}} \$ 

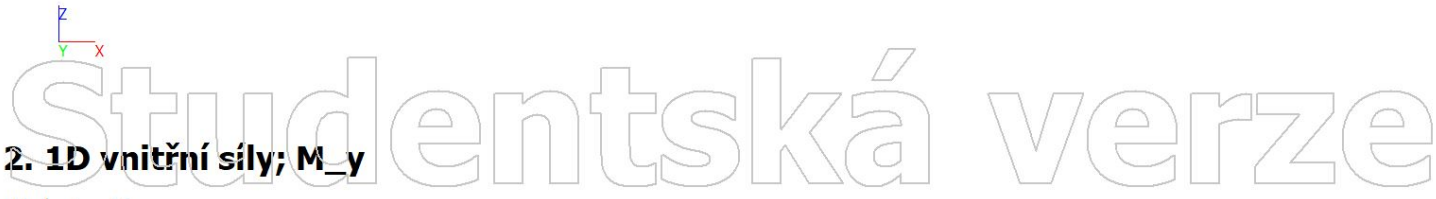

Hodnoty: My<br>Lineární výpočet Třída: MSÚ\_MSP Souřadný systém: Hlavní Extrém 1D: Dílec Výběr: B1226, B1236, B1246, B1256, **B1266** 

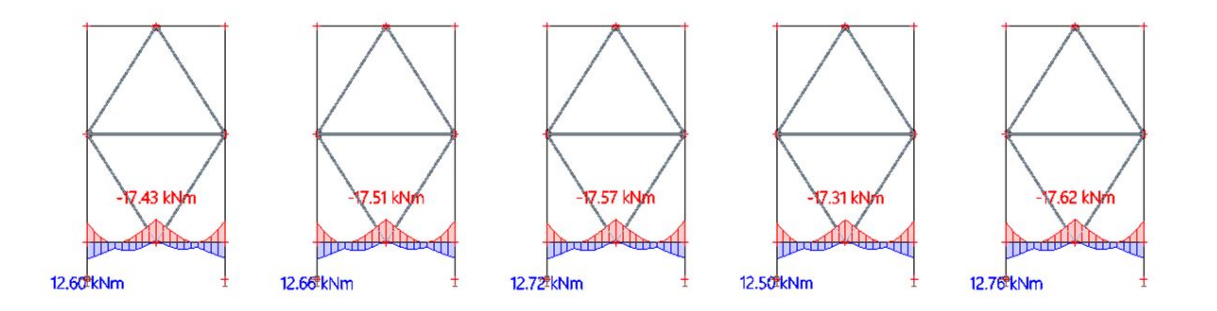

**ifská**  $\sqrt{\frac{1}{1}}$  $\boxed{\square}$ 

Hodnoty: N Lineární vypočet Třída: MSÚ MSP Souřadný systém: Hlavní Extrém 1D: Dílec Výběr: B1276, B1286, B1296, B1306, **B1316** 

 $\boxed{\supset}$ 

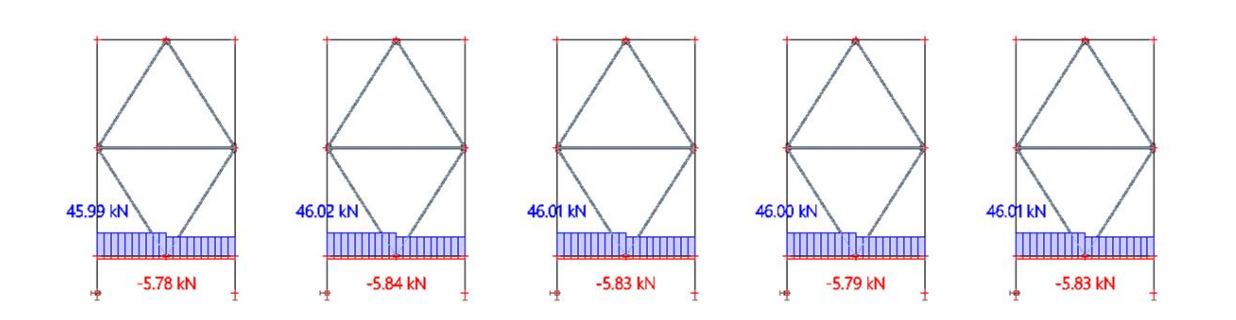

Ská

We

 $\bigodot$ 

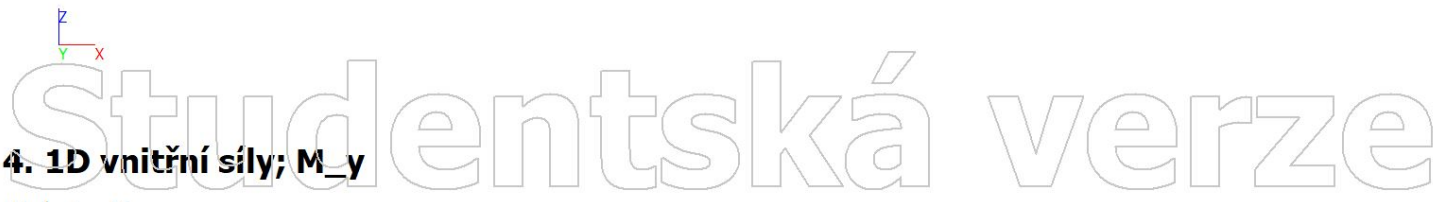

Hodnoty: My<br>Lineární výpočet Třída: MSÚ MSP Souřadný systém: Hlavní Extrém 1D: Dílec Výběr: B1276, B1286, B1296, B1306, **B1316** 

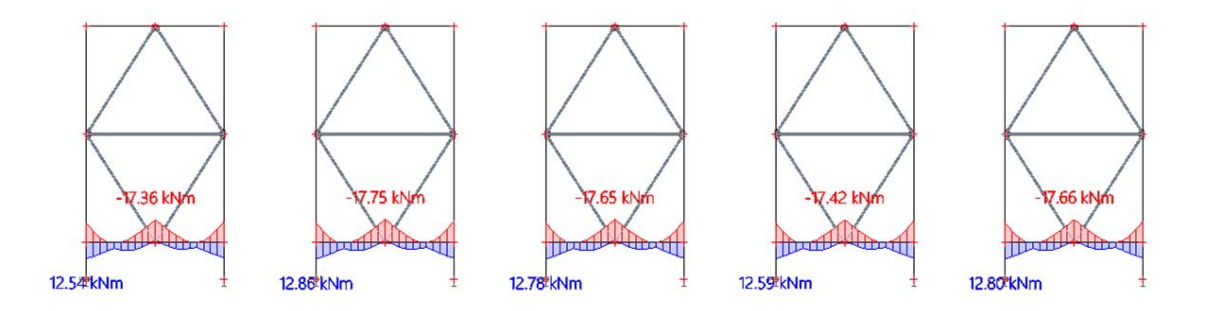

ntská  $\sqrt{\frac{1}{1}}$  $\boxed{\bigcirc}$ 

Hodnoty: N Lineární vypočet Třída: MSÚ MSP Souřadný systém: Hlavní Extrém 1D: Dílec Výběr: B1326, B1336, B1346, B1356, **B1366** 

 $\boxed{\supset}$ 

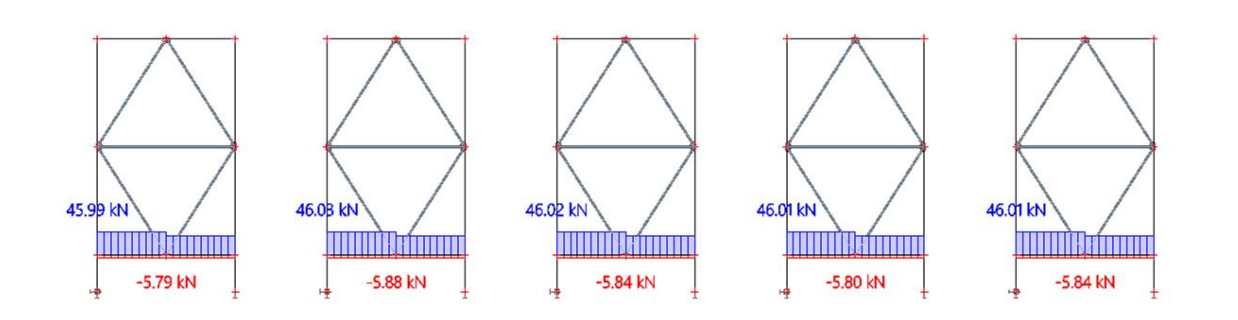

Ská

We

 $\begin{matrix} \n\end{matrix}$ 

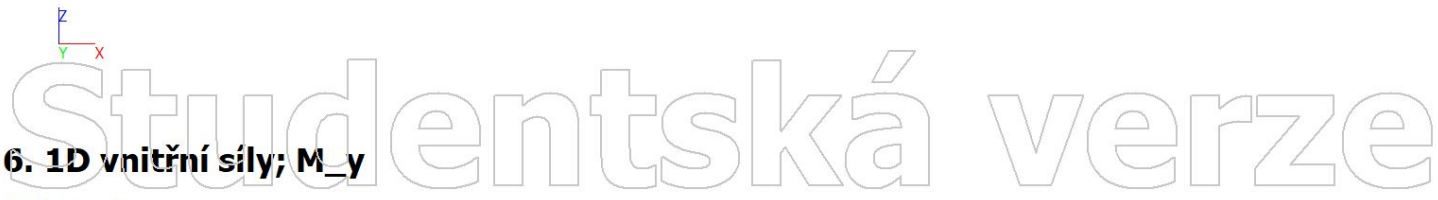

Hodnoty: My<br>Lineární výpočet Třída: MSÚ MSP Souřadný systém: Hlavní Extrém 1D: Dílec Výběr: B1326, B1336, B1346, B1356, **B1366** 

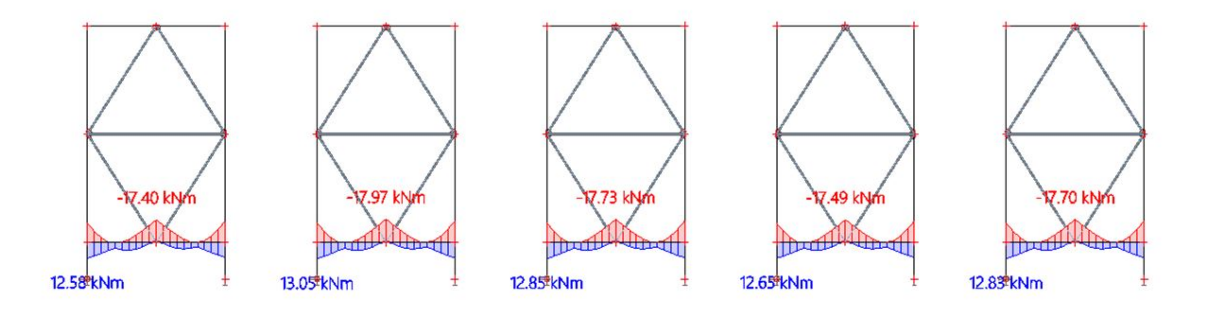

ntská  $\sqrt{\frac{1}{1}}$  $\boxed{\bigcirc}$ 

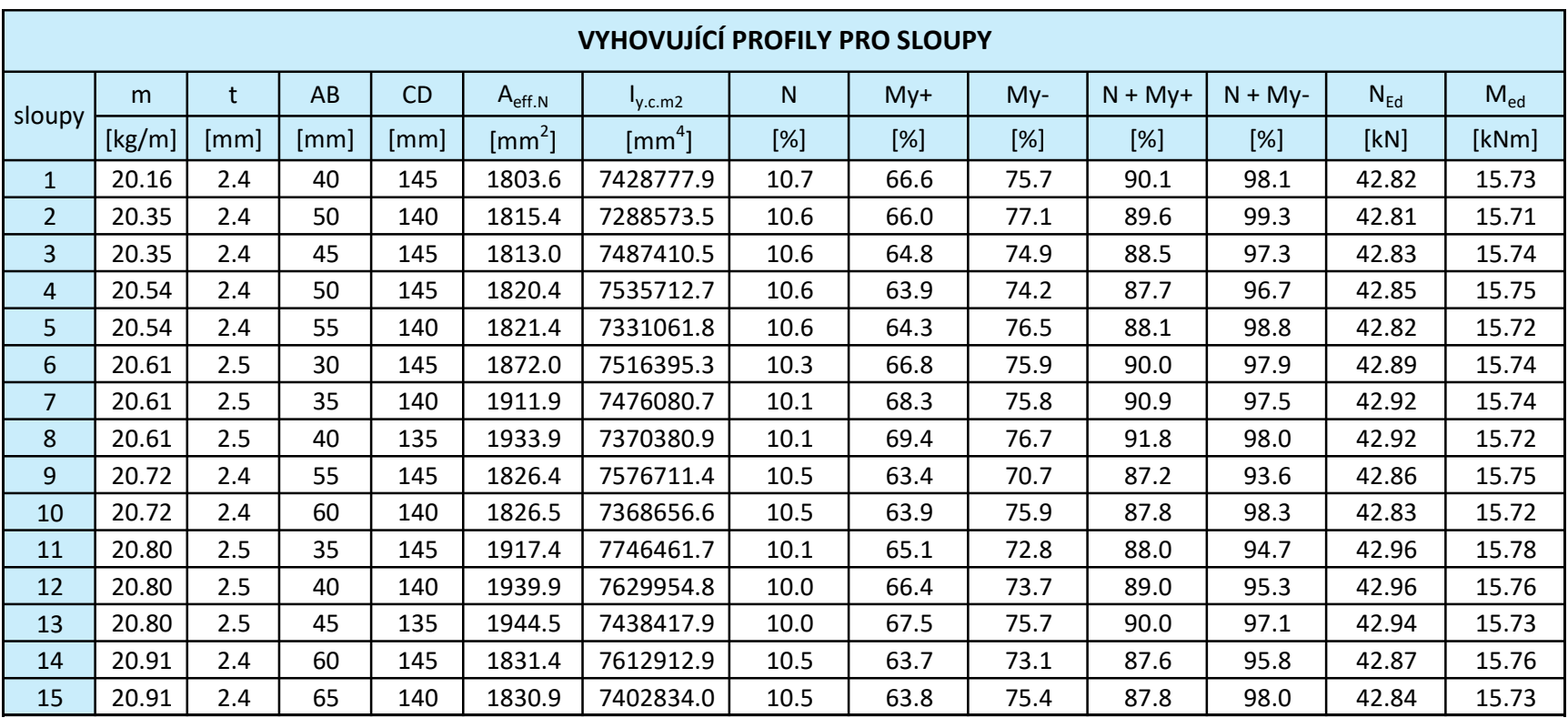

Hodnoty: N Lineární výpočet Třída: MSÚ MSP Souřadný systém: Hlavní Extrém 1D: Dílec Výběr: B603, B605, B783, B785, B793,<br>B795, B803, B605, B783, B815

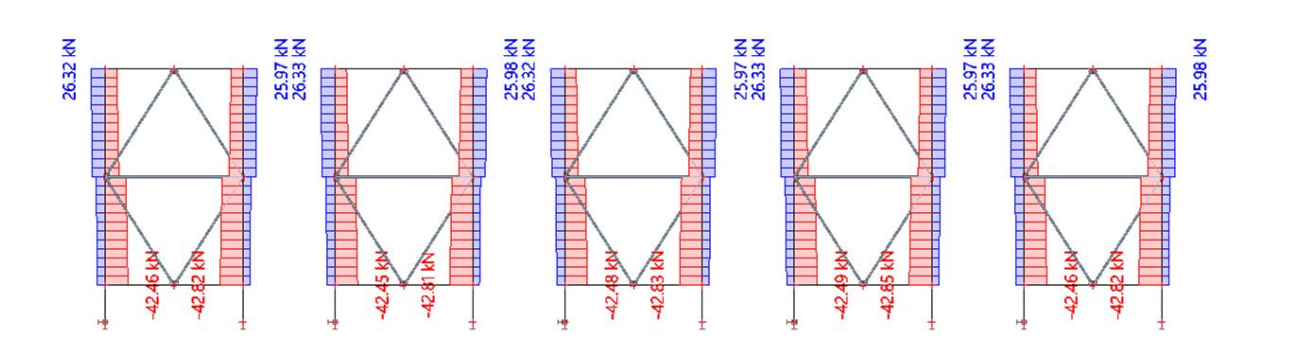

 $D$ 

 $Z^{\mathsf{C}}$ 

 $\boxed{\bigcirc}$ 

 $\bigcap_{i=1}^n$ 

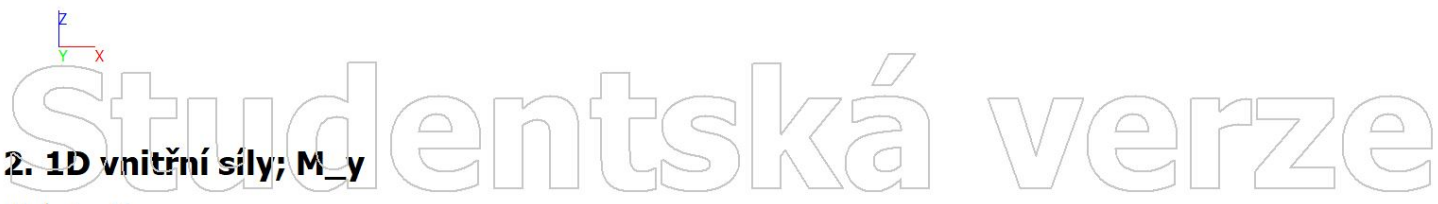

Hodnoty: My<br>Lineární výpočet Třída: MSÚ\_MSP Souřadný systém: Hlavní Extrém 1D: Dílec Výběr: B603, B605, B783, B785, B793,<br>B795, B803, B805, B813, B815

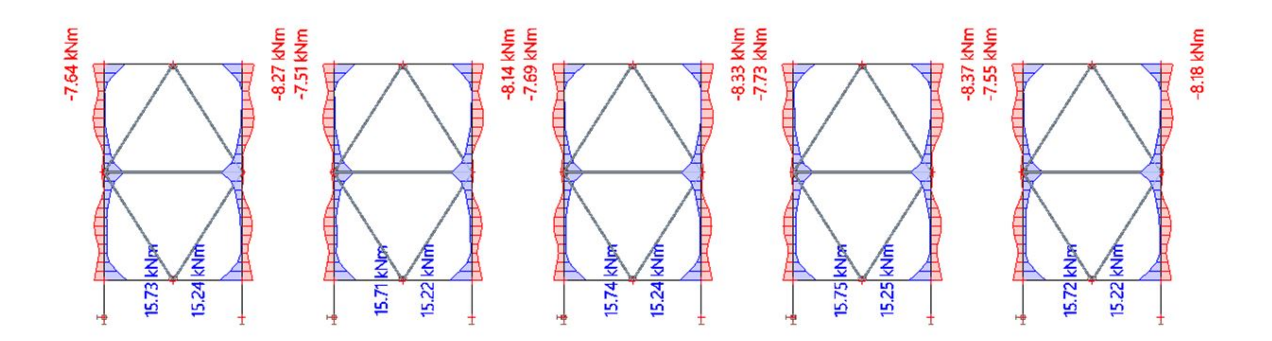

 $\sqrt{\left( \frac{1}{2}\right) }$  $\bigcirc$  $\bigcirc$ 

Hodnoty: N Lineární výpočet Třída: MSÚ MSP Souřadný systém: Hlavní Extrém 10: Dilec Výběr: B823, B825, B833, B835, B843,<br>B845, B853, B855, B863, B865

> 25.98 KN 26.00 KN 26.01 KN 25.97 kN 25.98 kN 26.34 kN **BARBARASA Button Control** 1980年10月11日 1月11日 1月11日 **Manageria de Santa Calendaria 的复数经过的复数 医直肠膜膜膜炎**<br>第一章 医血管膜膜膜膜膜膜炎 E SE E E E E E E PRE

 $\mathbb{Q}$ 

 $\boxed{\bigcirc}$ 

 $\boxed{\bigcirc}$ 

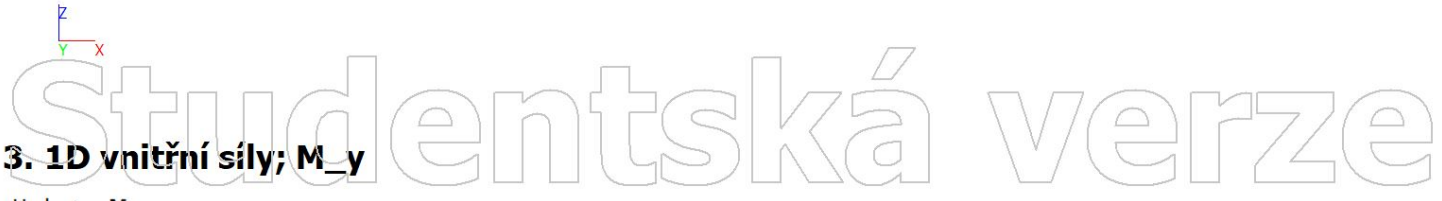

Hodnoty: My<br>Lineární výpočet Třída: MSÚ\_MSP Souřadný systém: Hlavní Extrém 1D: Dílec - 2016<br>Výběr: B823, B825, B833, B835, B843,<br>B845, B853, B855, B863, B865

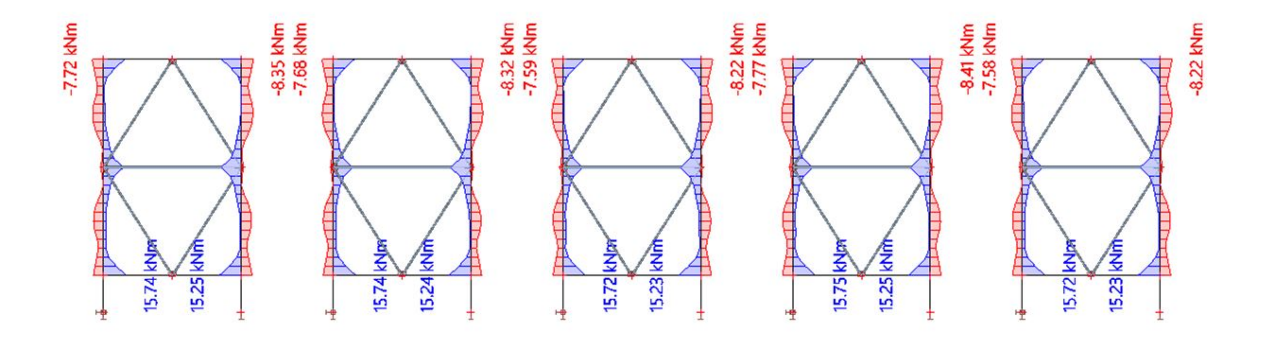

 $\sqrt{\frac{2}{n}}$  $\bigcirc$  $\bigcirc$ 

Hodnoty: N Lineární výpočet Třída: MSÚ MSP Souřadný systém: Hlavní Extrém 1D: Dílec Výběr: B873, B875, B883, B885, B893,<br>B895, B903, B905, B913, B915

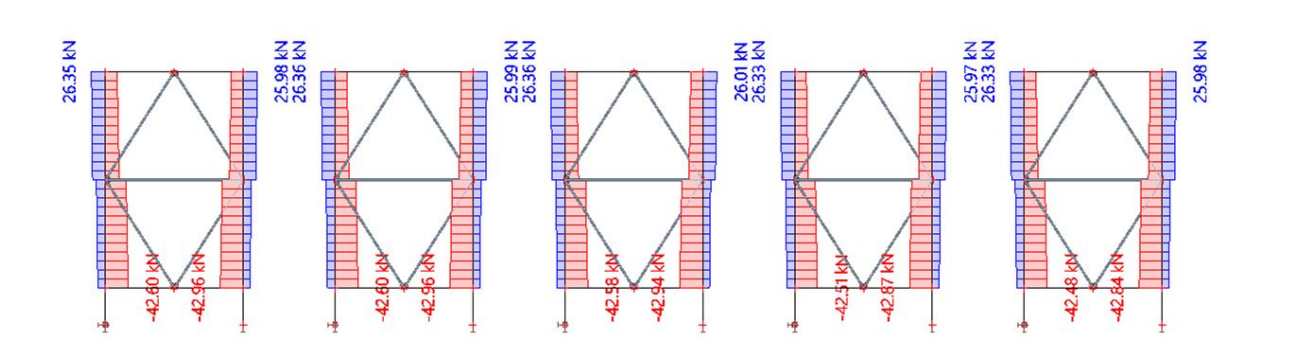

 $\mathbb{Z}$ 

 $\boxed{\bigcirc}$ 

 $\begin{picture}(20,5) \put(0,0) {\line(0,0){155}} \put(15,0) {\line(0,0){155}} \put(15,0) {\line(0,0){155}} \put(15,0) {\line(0,0){155}} \put(15,0) {\line(0,0){155}} \put(15,0) {\line(0,0){155}} \put(15,0) {\line(0,0){155}} \put(15,0) {\line(0,0){155}} \put(15,0) {\line(0,0){155}} \put(15,0) {\line(0,0){155}} \put(15,0) {\line(0,0){155}} \put$ 

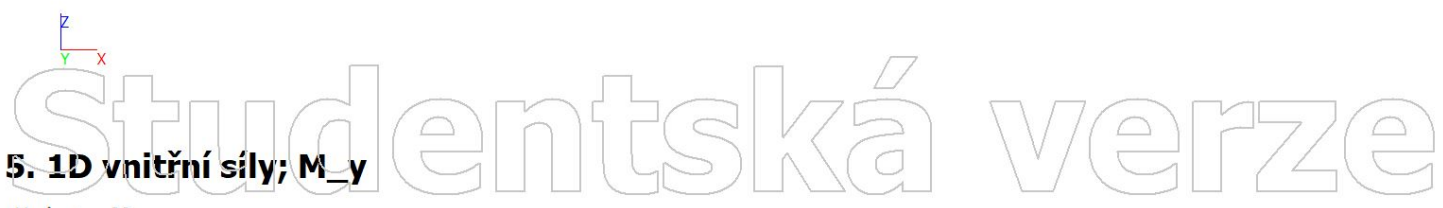

Hodnoty: My<br>Lineární výpočet Třída: MSÚ\_MSP Souřadný systém: Hlavní Extrém 1D: Dílec - 2016<br>Výběr: B873, B875, B883, B885, B893,<br>B895, B903, B905, B913, B915

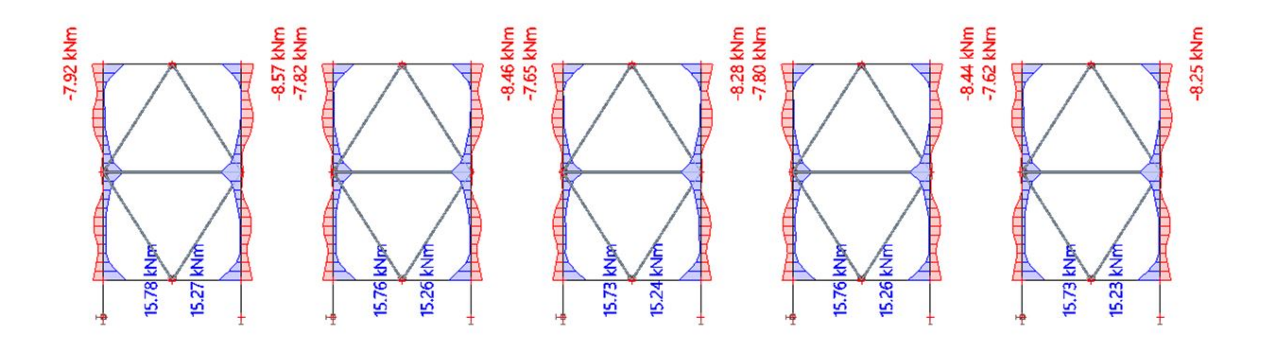

## PŘÍLOHA Č. 4

STANOVENÍ VNITŘNÍCH SIL PRO NAVRŽENOU RÁMOVOU KONSTRUKCE

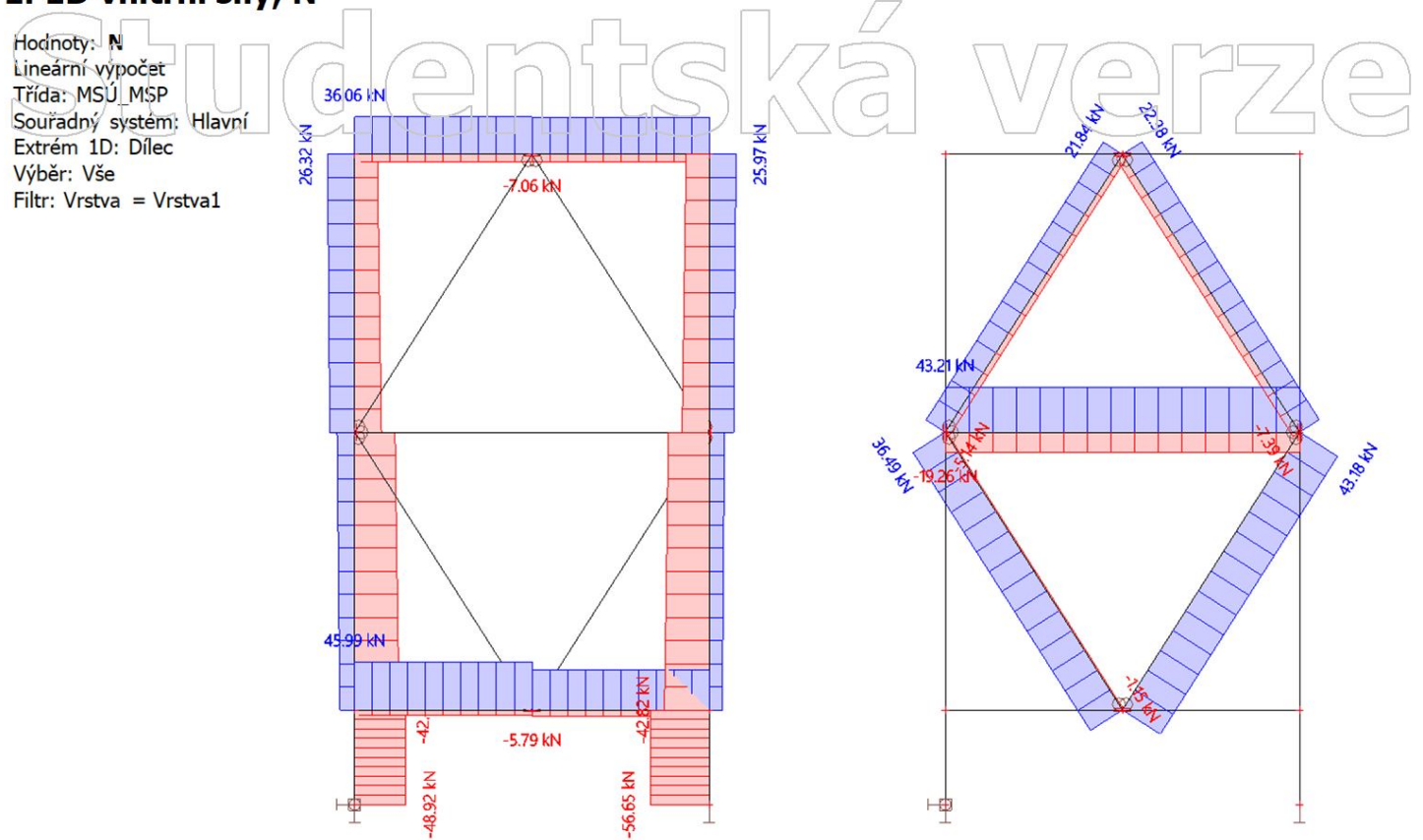

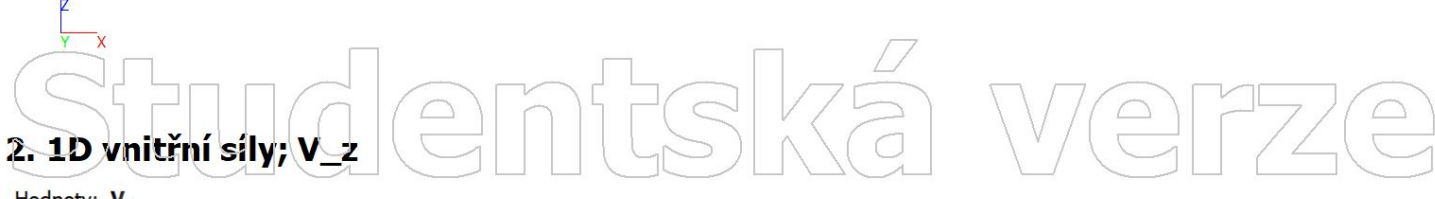

Hodnoty: Vz<br>Lineární výpočet Třída: MSÚ\_MSP Souřadný systém: Hlavní

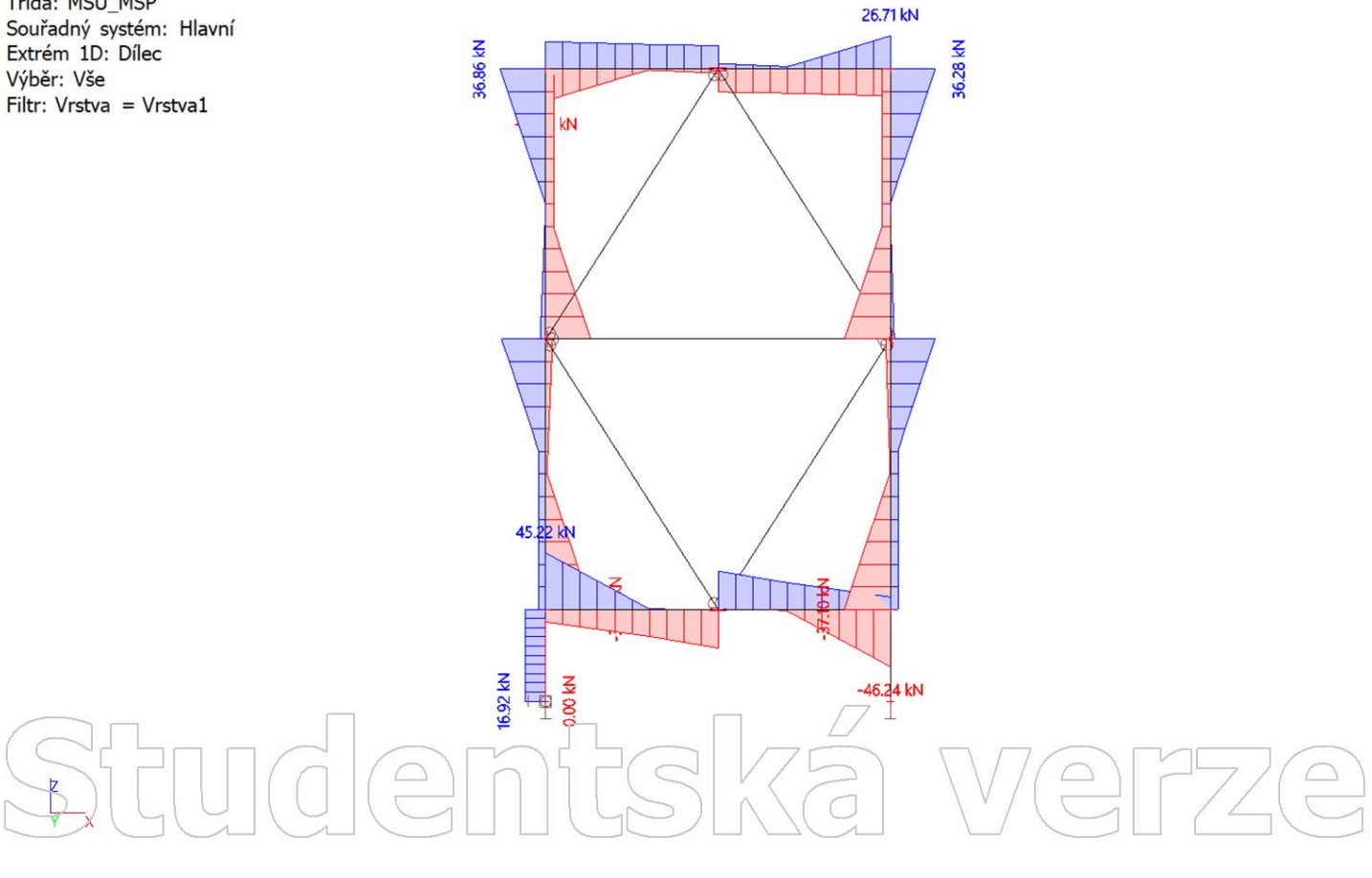

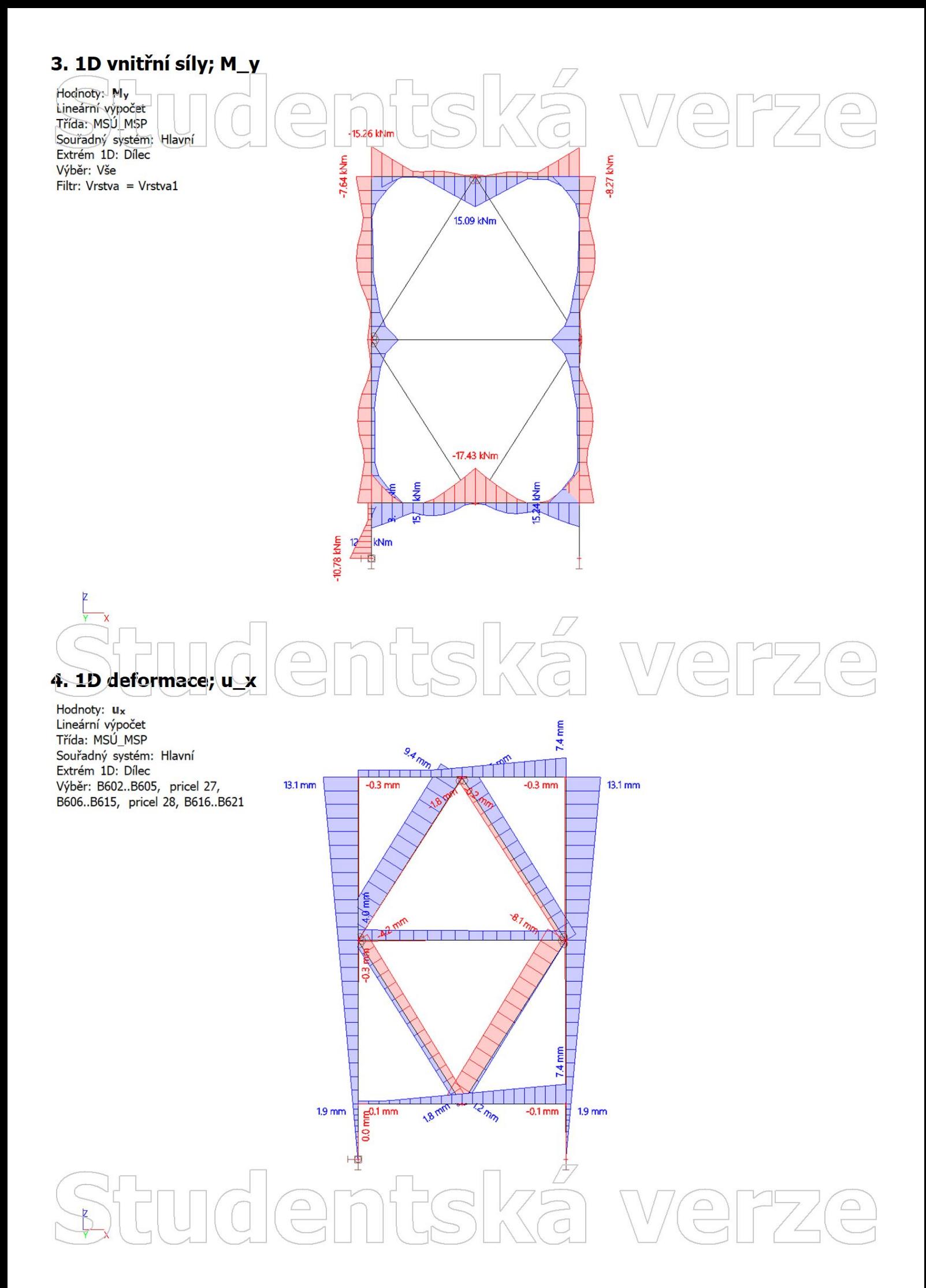

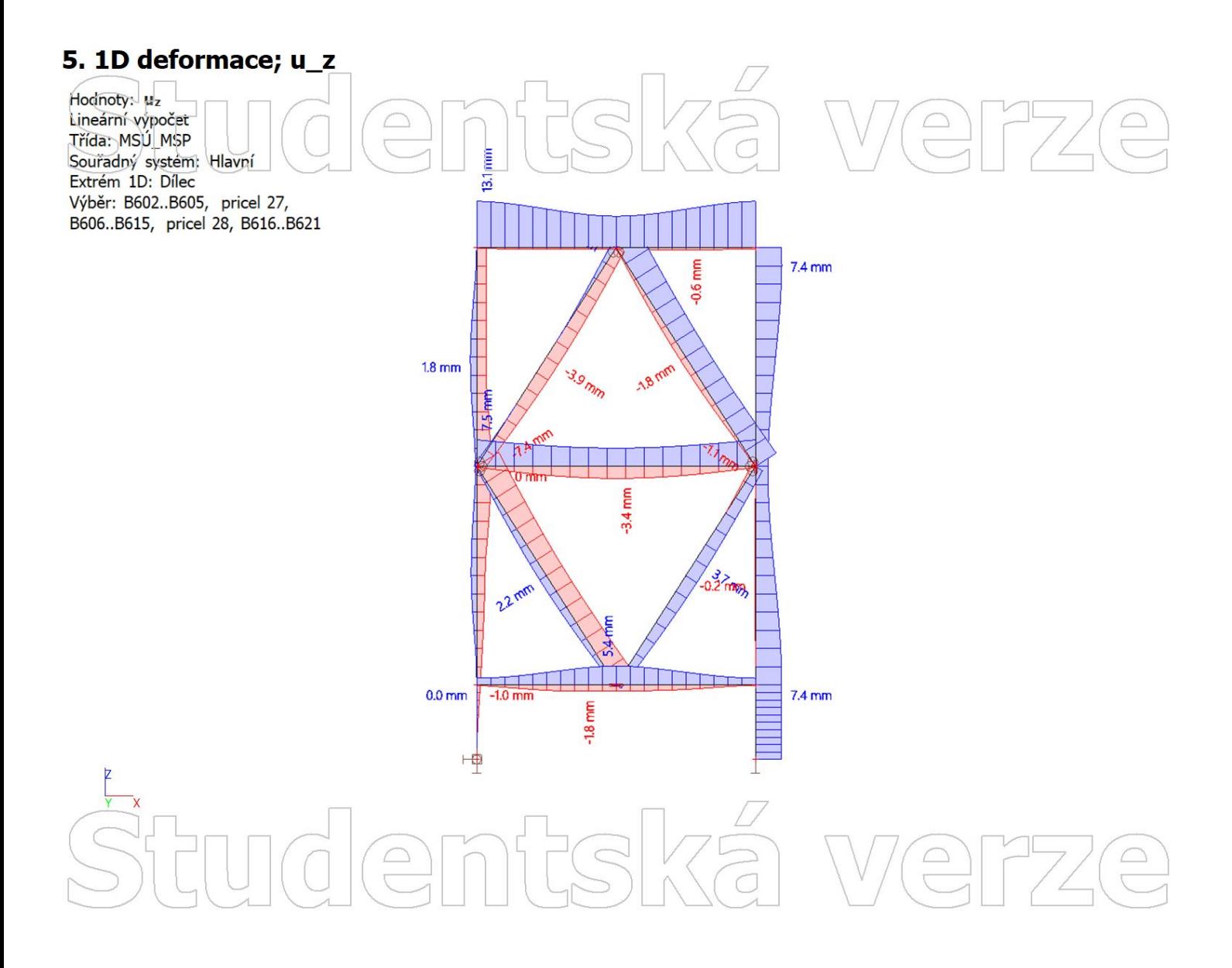

### Studentská We  $\bigoplus$

## PŘÍLOHA Č. 5

OPTIMALIZACE V PROGRAMOVACÍM JAZYCE PYTHON

#### **Python\_main.py**

```
1 import vypocty as vp
 2 import bouleni as bou
3 import csv
4
5 # Ohybovy moment v kNm
6 M ed kNm = input("Zadej ohybovy moment [kN*m]: ")7 M ed = float(M ed kNm) * 10**38
9 # Mez kluzu v MPa
10 f v = 235
11 | f_yd = f_y * 10**612
13 # Prurezovy modul
14 Wy min = M ed/f yd
15
16 # Funkce pro generovani desetinnych cisel s urcitym krokem
17 def float_range(start, stop, step):
18 while start < stop:
19 yield round(start, 1) # Zaokrouhleni na jedno desetinne misto
20 start += step
21
22 # PODMINKY PRO 1.ITERACI PROFILU
23 tloustka min = 124 tloustka max = 3.125 tloustka krok = 0.126 tloustka range = list(float range(tloustka min, tloustka max, tloustka krok))
27
28 delka AB min = 30 #0
29 delka AB max = 85 #80
30 delka AB krok = 5
31 delka AB range = range(delka AB min, delka AB max, delka AB krok)
32
33 delka CD min = \theta34 delka CD max = 150 #150
35 delka CD krok = 536 delka CD range = range(delka CD min, delka CD max, delka CD krok)
37
38
39 # Array
40 vyhovujici_profily = []
41
42 # 1.iterace vyhodnoceni
43 for tl in tloustka_range:
44 for AB in delka_AB_range:
45 for CD in delka_CD_range:
46 result = vp.vyhodnotProfil(tl, AB, CD, f yd, Wy min, M ed)
47 if type(result) != bool:
48 vyhovujici profily.append(result)
49
50 # export csv file pro 1. iteraci
51 with open('vyhovujici_profily.csv', mode='w') as csvfile:
52 fieldnames = vyhovujici profily[0].keys()
53 writer = csv.DictWriter(csvfile, fieldnames=fieldnames, delimiter=',', lineterminator='
   \ln')
54 writer.writeheader()
55 for row in vyhovujici_profily:
56 print(row)
57 writer.writerow(row)
```

```
58
59
60
61 # FILTROVANI PROFILU NA BOULENI
62 profilCount = \theta63 failCount = 064 vyboulene_profily = []
65 for profil in vyhovujici_profily:
66 print(f"Profil: {profil['tloustka [m]']}, {profil["AB [m]"]}, {profil["CD [m]"]}")
67 profilCount += 168 try:
69 result = bou.posudekBouleni(profil['tloustka [m]'], profil["AB [m]"], profil["CD [m]
    "], M_ed)
70 result["m_profil"] = profil["m_profil [kg/m]"]
71 vyboulene_profily.append(result)
72 except Exception:
73 print("\t## Profil byl vyrazen.")
74 failCount += 175 continue
76
77 if(len(vyboulene profitly) > 0):78 \parallel # print(vyboulene profily)
79 with open('vyboulene_profily.csv', mode='w') as csvfile:
80 \vert fieldnames = vyboulene profily[0].keys()
81 writer = csv.DictWriter(csvfile, fieldnames=fieldnames, delimiter=',',
    lineterminator='\n')
82 writer.writeheader()
83 for row in vyboulene profily:
84 print(row)
85 | writer.writerow(row)
86 else:
87 print("!!! Zadne profily nevyhovely.")
88
89
90
91 # PODMINKY PRO BOULENI
92 import math
93
94 ## Zatrideni profilu
95 def ZatrideniPasnice (c, t, epsilon):
96 pomer = c / t
97 if pomer \leq 9 * epsilon:
98 \vert trida_pasnice = ("trida pasnice: 1")
99 return trida_pasnice
100 print(trida pasnice)
101 elif 9 * epsilon < pomer \le 10 * epsilon:
102 \vert trida pasnice = ("trida pasnice: 2")
103 return trida pasnice
104 elif 10 * epsilon \times pomer \times = 14 * epsilon:
105 \vert trida pasnice = ("trida pasnice: 3")
106 return trida_pasnice
107 else:
108 \vert trida pasnice = ("trida pasnice: 4")
109 return trida pasnice
110
111 def ZatrideniStojiny(c, t, epsilon):
112 pomer = c / t113 if pomer \leq 9 * epsilon:
114 \vert trida_w = ("trida w: 1")
```
Python main.py

115 **elif** 9  $*$  epsilon  $\lt$  pomer  $\lt$ = 10  $*$  epsilon:

```
Python main.py
```

```
116 \vert trida w = ("trida w: 2")
117 elif 10 * epsilon \times pomer \times = 14 * epsilon:
118 \vert trida_w = ("trida w: 3")
119 else:
120 trida w = ("trida w: 4")
121 return trida w
122
123
124 ### 5.1. UCINNY PRUREZ
125 def k sigma VyztuhaTlacena(pomer delek vyztuhy pasnice):
126 # Soucinitel kritickeho napeti (rovnomerny prubeh napeti na vyztuze)
127 if pomer delek vyztuhy pasnice \leq 0.35:
128 return 0.5
129 elif 0.35 < pomer_delek_vyztuhy_pasnice <= 0.6:
130 return 0.5 + 0.83 * ((pomer_delek_vyztuhy_pasnice-0.35)**2)**1/3
131 elif pomer_delek_vyztuhy_pasnice > 0.6:
132 # CSN EN 1993-1-5: Tabulka 4.2 - Precnivajici tlacene casti
133 # pokud pomer vyjde mimo limitni hodnotu 0.6, uvazuje se soucinitel kritickeho
    napeti = 0.43134 return 0.43
135
136 def k_sigma_SoucinitelKritickehoNapeti(psi):
137 if psi == 1.0:
138 return 4.0
139 elif 1 > psi > 0:
140 return 8.2 / (1.05 + psi)
141 elif psi == 0:
142 return 7.81
143 elif 0 > psi > -1:
144 return 7.81 - 6.29 * psi + 9.78 * psi**2
145 elif psi == -1:
146 return 23.9
147 elif -1 > psi > -3:
148 return 5.98 * (1 - psi)**2
149 else:
150 raise Exception("ERROR psi !")
151
152 def lambda_p_PomernaStihlost(b, t, epsilon, k_sigma):
153 lambda = (b/t) / (28.4 * epsilon * math.sqrt(k sigma))
154 return lambda_
155
156 # Soucinitel bouleni pro PRECNIVAJICI TLACENE CASTI - redukcni soucinitel pro jednostranne
    podeprene steny
157 def rho_AB_SoucinitelBouleni(lambda_p_PomernaStihlost):
158 if lambda p PomernaStihlost <=0.748:
159 return 1.0
160 else:
161 rho = (lambda_p_PomernaStihlost - 0.188) / (lambda_p_PomernaStihlost**2)
162 return min(rho, 1.0)
163
164 def rho SoucinitelBouleni(lambda p PomernaStihlost, psi):
165 \vert if lambda p PomernaStihlost \langle = 0.673 \rangle:
166 return 1.0
167 else:
168 rho f1 = (lambda p PomernaStihlost - 0.055*(3+p\sin)) / (lambda p PomernaStihlost**2)
169 if 0 \leq rho f1 \leq 1.0 and (3+psi) > 0:
170 return rho f1
171 if rho f1 > 1.0:
172 return 1.0
173
```

```
174 def c eff VyztuhaTlacena(rho, b):
175 if rho <= 1.0:
176 return rho * b
177 elif rho > 1.0:
178 return rho * b
179
180 def ucinneSirky_TlacenyPrurez(rho, b):
181 b_eff = rho * b
182 be1 = 0.5 * b eff
183 be2 = 0.5 * b eff
184 return [b eff, be1, be2]
185
186 def ucinneSirky(psi, rho, b):
187 if psi == 1:
188 b eff = rho * b
189 be1 = 0.5 * b_e190 be2 = 0.5 * b eff
191 elif 1 > psi >= 0:
192 b_eff = rho * B193 be1 = 2*b eff / (5-psi)
194 be2 = b eff - be1
195 elif psi < 0:
196 b eff = rho * b / (1-psi)197 be1 = 0.4*b eff
198 be2 = 0.6*b eff
199 else:
200 raise Exception("psi > 1")
201 return [b_eff, be1, be2]
202
203
204 ## 5.1.4. Distorzni vyboceni - pasnice
205 def momentSetrvacnostiPasnice (b, t, zc, z):
206 return 1/12 * b * t**3 + b * t * (zc - z)**2
207 def momentSetrvacnostiVyztuha (c_eff, t, zc, z):
208 return 1/12 * t * c_eff**3 + c_eff * t * (zc - z)**2
209
210 \det def deformacePerovaTuhost(t_1, v, h_{max}, C_D, b_{max}, b_{max}, E):
211 I_f1 = t_1**3 / (12 * (1-v**2))212 M 124 = (1/3) * h max**3 + h max**2 * b w1 + (h max - CD)**2 * b w3/2
213 M_3 = (1/6) * ((h_{max} * (2*h_{max} + (h_{max-CD})) + (h_{max-CD}) * (h_{max} + 2*(h_{max-CD})))*CD
214 return (1000/ (E * I f1) * (M 124 + M 3))
215
216 def perovaTuhost (u, delta):
217 return u / delta
218
219 def PruzneKritickeNapetiVyboceni (K, E, Is, As):
220 return (2 * math.sqrt(K*E*Is)) / As
221
222 def PomernaStihlost_lambda_p (f_yb, sigma_crs):
223 return math.sqrt(f_yb/sigma_crs)
224
225 def lambda d PomernaStihlost(f yb, sigma crs):
226 return math.sqrt(f yb / sigma crs)
227
228 def chi SoucinitelVzpernosti(lambda d PomernaStihlost):
229 if lambda d PomernaStihlost \leq 0.65:
230 return 1.0
231 elif 0.65 < lambda d PomernaStihlost < 1.38:
232 return 1.47 - 0.723 * lambda_d_PomernaStihlost
```

```
Python main.py
```

```
233 elif lambda_d_PomernaStihlost >= 1.38:
234 return 0.66 / lambda d PomernaStihlost
235 else:
236 raise Exception("chi < 0 !")
237
238 def redukovanaPlocha(chi, As):
239 if chi == 1.0:
240 return As
241 elif chi < 1.0:
242 return chi * As
243 return chi * As
244
245 def redukovanaTloustka(chi, t, As_red, As):
246 if chi < 1.0:
247 return t * As red / As
248 elif chi == 1.0:
249 return t
250
251 ## 5.1.5. Distorzni vyboceni - stojina
252 def momentSetrvacnosti_w1_w3 (b, t, zc, z):
253 return 1/12 * b * t**3 + b * t * (zc - z)*2254 def momentSetrvacnosti_w2 (b, t, zc, z):
255 return 1/12 * t * b**3 + b * t * (zc - z)*2256
257 def deformacePerovaTuhost_Stojina (u, b1, b2, v, t, E):
258 return (u * b1**2 * b2**2 * 12*(1-v**2)) / (3 * (b1 + b2)* E * t**3)
259
260
261 ## 5.2. UCINNY PRUREZ PRI KLADNEM MOMENTU KOLEM OSY Y
262 def psi_pomerKoncovychNapetiKladnyMoment_Pasnice(z_Tc, h_max):
263 b tah = h max - abs(z Tc)
264 b tlak = abs(z Tc)
265 psi = b_tah / -b_tlak
266 return psi
267
268 def psi_pomerKoncovychNapetiKladnyMoment_W2(z_Tc, b_w2, sigma_W1):
269 if abs(z\ Tc) > b\ w2:
270 sigma 1 tlak vetsi = sigma W1
271 sigma 2 tlak mensi = (sigma 1 tlak vetsi) * (abs(z Tc) - b w2) / b w2
272 psi = sigma 2 tlak mensi / sigma 1 tlak vetsi
273 else: #abs(z_Tc) < b_w2:
274 b tlak = abs(z Tc)
275 b tah = b w2 - b tlak
276 psi = b tah / -b tlak
277 return psi
278
279 def sigma_com_Ed_W3_KladnyMoment(z_Tc, b_w2, sigma_W1):
280 if abs(z\ Tc) > b\ w2:
281 sigma 1 tlak vetsi = sigma W1
282 sigma 2 tlak mensi = (sigma 1 tlak vetsi / b w2) * (abs(z Tc) - b w2)
283 sigma_w3 = sigma_2_tlak_mensi
284 else:
285 b tlak = abs(z Tc)
286 b tah = b w2 - b tlak
287 sigma tah w3 = sigma W1 * (b tah / -b tlak)
288 sigma w3 = sigma tah w3
289 return sigma_w3
290
291 def psi_pomerKoncovychNapetiZapornyMoment_Pasnice(z_Tc, h_max):
292 b tah = abs(z Tc)
```
localhost:53400/904f9438-40ad-4d73-a982-b6e8e2f978ca/ 5/7

```
Python main.py
```

```
293 b_tlak = h_max - abs(z_Tc)294 psi = b tah / -b tlak
295 return psi
296
297 def psi pomerKoncovychNapetiZapornyMoment W2(z Tc, b w2, sigma W1):
298 if abs(z\ Tc) > b\ w2:
299 Sigma_1_tah_vetsi = sigma_W1
300 sigma_2_tah_mensi = (sigma_1_tah_vetsi) * (abs(z_Tc) - b_w2) / b_w2
301 psi = sigma 2 tah mensi / sigma 1 tah vetsi
302 else: #abs(z_Tc) < b_w2:
303 b tah = abs(z Tc)
304 b tlak = b w2 - b tlak
305 psi = b_tah / -b_tlak
306 return psi
307
308 def redukovanaPomernaStihlost(lambda_p, sigma_com_Ed, f_y, gama_M0):
309 return lambda_p * math.sqrt(abs(sigma_com_Ed) / (f_y/gama_M0))
310
311
312 ## 5.4. VZPER
313 def i_PolomerSetrvacnosti(I, A_eff):
314 return math.sqrt(I / A_eff)
315
316 def lambda_1_Vzper_PomernaStihlost(epsilon):
317 return 93.9 * epsilon
318
319 def lambda_Vzper_PomernaStihlost(L_cr, i_polomer_setrvacnosti, A_eff, Ac, lambda_1):
320 return (L cr / i polomer setrvacnosti) * (math.sqrt(A eff/Ac) / lambda 1)
321
322 def fi_SoucinitelVzperu(alfa, lambda_vzper):
323 return 0.5 * (1 + alfa * (lambda vzper - 0.2) + lambda vzper**2)
324
325 def chi_vzper(fi, lambda_vzper):
326 return 1 / (fi + math.sqrt(fi**2 - lambda vzper**2))
327
328 \det nb Rd tlak(chi, A eff, f_y, gama_M1):
329 return (1/\text{gamma M1}) * (chi * A eff * f y)330
331 def posudek_tlak(F_Ed, F_Rd):
332 vyuziti = F Ed / F Rd
333 if vyuziti < 1.0:
334 print(f"\tProfil vyhovi pro tlak s vyuzitim: {vyuziti*100:.2f} %")
335 return vyuziti
336 else: # vyuziti > 1.0:
337 message = "\tPROFIL NEVYHOVI PRO TLAK"
338 print(message)
339 raise Exception(message)
340
341 def posudek_KladnyOhybovyMoment(F_Ed, F_Rd):
342 vyuziti = F Ed / F Rd
343 if vyuziti < 1.0:
344 print(f"\tProfil vyhovi pro My+ s vyuzitim: {vyuziti*100:.2f} %")
345 return vyuziti
346 else: # vyuziti > 1.0:
347 message = "\tPROFIL NEVYHOVI PRO My+"
348 print(message)
349 raise Exception(message)
350
351 def posudek_ZapornyOhybovyMoment(F_Ed, F_Rd):
352 vyuziti = F Ed / F Rd
```

```
Python main.py
```

```
353 if vyuziti < 1.0:
354 print(f"\tProfil vyhovi pro My- s vyuzitim: {vyuziti*100:.2f} %")
355 return vyuziti
356 else: # vyuziti > 1.0:
357 message = "\tPROFIL NEVYHOVI PRO My-"
358 print(message)
359 raise Exception(message)
360
361 def posudek_KladnyOhybTlak(N_Ed, Nb_Rd, M_Ed, delta_M, M_Rd):
362 posudek = ((N Ed / Nb_Rd)**0.8) + (((M Ed + delta_M) / M_Rd)**0.8)363 if posudek < 1.0:
364 print(f"\tProfil vyhovi pro tlak + My+ s vyuzitim: {posudek*100:.2f} %")
365 return posudek
366 else:
367 message = "\tPROFIL NEVYHOVI NA TLAK + My+ O {(posudek - 1)*100:.2f} %"
368 print(f"{message}")
369 raise Exception(message)
370
371 def posudek_ZapornyOhybTlak(N_Ed, Nb_Rd, M_Ed, delta_M, M_Rd):
372 posudek = ((N Ed / Nb Rd)**0.8) + (((M Ed + delta M) / M Rd)**0.8)373 if posudek < 1.0:
374 print(f"\tProfil vyhovi pro tlak + My- s vyuzitim: {posudek*100:.2f} %")
375 return posudek
376 else:
377 print(f"\tPROFIL NEVYHOVI NA TLAK + My- O {(posudek - 1)*100:.2f} %")
378
379 def my_Rd_MomentUnosnosti(W_eff, f_y, gama_M1):
380 return (1/gama M1) * (W eff * f y)
381
382 def delta_M(eN, M_Ed):
383 return eN * M_Ed
```

```
1 import math
2 import bouleni_podminky as bp
3 import section_properties as ch
4 import a_plny_prurez as pp
5 import a_eff_tlak as aet
6 import a_eff_m1 as aem1
7 import a_eff_m2 as aem2
8
9
10 def posudekBouleni(t_1, AB, CD, M_Ed):
11 # Materialove vlastnosti
12 E = 210 * 10 ** 9 # (Pa) modul pruznosti
13 f y = 235 * 10 ** 6 # (Pa) mez kluzu oceli S235
14 f yb = f y
15
16 # Soucinitele
17 gama_M\theta = 1.0
18 gama M1 = 1.019 epsilon = math.sqrt(235 * 10 ** 6 / f y)
20
21 # Rozmery ramu
22 H = 4.7 + (m) vyska konstrukce ramoveho sloupu
23 B = 1.35 \# (m) sirka ramu = delka pricle
24 # print(B)
25
26 # Rozmery profilu
27 h max = 0.15 # (m) delka pasnice
28 b max = 0.4 \# (m) maximalni delka stojiny
29 r_1 = 0.003 # (m) polomer zaobleni
30
31 # Vnitrni vyztuha
32 b w1 = 0.1233 b w2 = CD34 b w3 = 0.1635
36 # Rozmery vnitrni vyztuhy pro zatrideni
37 c w1 = b w138 c w2 = b w2
39 c w3 = b w3
40
41 # Distorzni vyboceni
42 v = 0.343 u = 1000
\Delta\Delta45 # Vzper
46 alfa b = 0.3447
48 ## analyzui Tlak
49 [c eff AB, b eff f1, be1 f1, be2 f1, t red f1, be1 w1, be2 w1, b eff w2, be1 w2, be2 w2,
   be1_w3, be2_w3, t_red_w, lambda_p_w1, lambda_p_w2, lambda_p_w3] = analyzuj_tlak(
50 E, f yb, epsilon, h max, t 1, AB, CD, r 1, b w1, b w2, b w3, c w1, c w2, c w3)
51
52 # Prurezove charakteristiky - plny prurez
53 [Ac plnyPrurez, z Tc, Iy c, Wy] = pp.prurezPlny(h max, b max, t 1, AB, CD, b w1, b w3,
   be1 f1, be1 w1, be1 w2, be1 w3, be2 f1, be2 w1, be2 w3)
54
55 # Prurezove charakteristiky - tlak
```
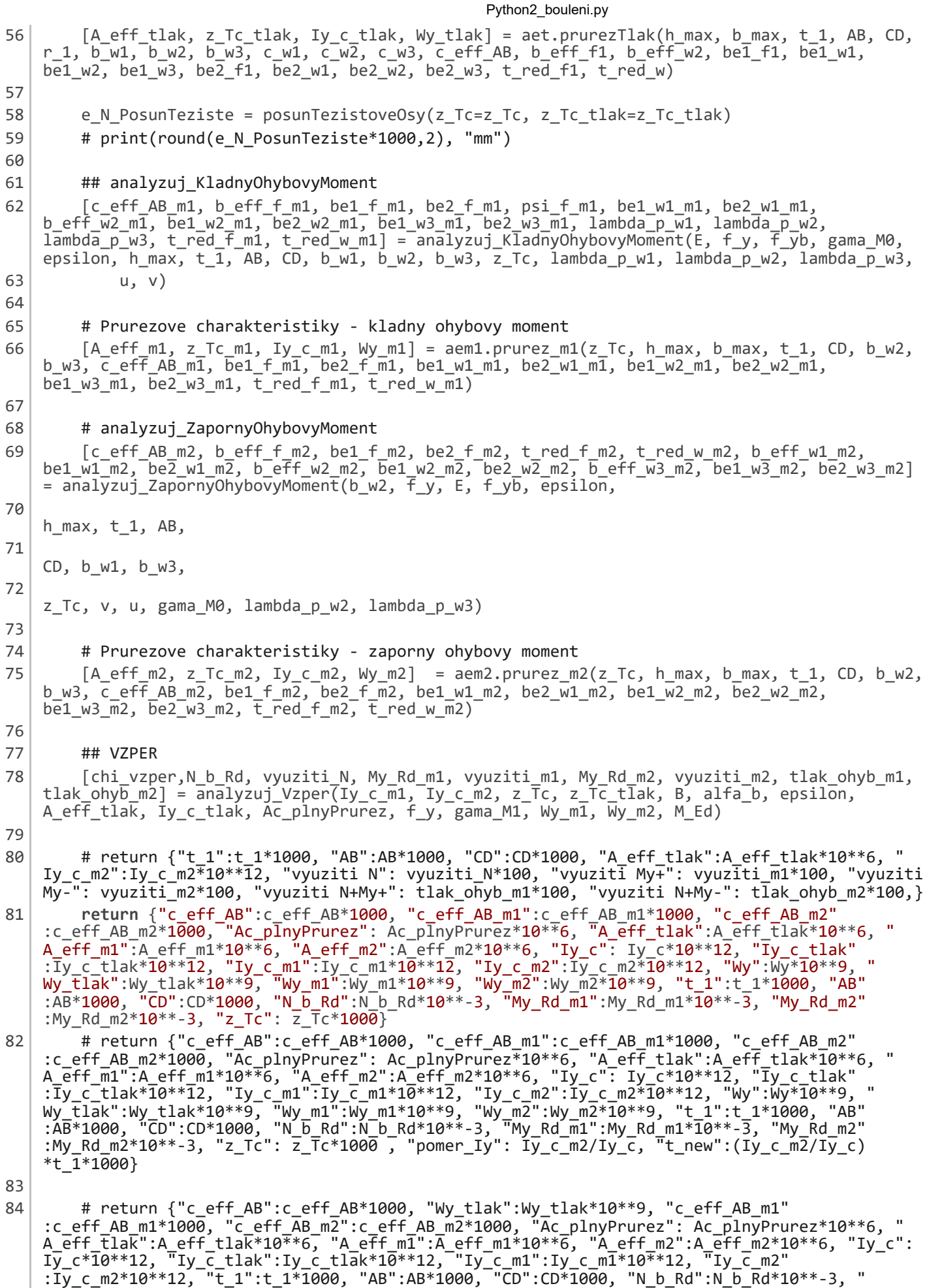

- My\_Rd\_m1":My\_Rd\_m1\*10\*\*-3, "My\_Rd\_m2":My\_Rd\_m2\*10\*\*-3, "z\_Tc": z\_Tc\*1000 ,"pomer\_Iy":  $Iy$  $c$ <sub>\_</sub>m2/Iy\_c, "t\_new":(Iy\_c\_m2/Iy\_c)\*t\_1\*1000}
- 85
- 86

```
88 ### Posouzeni pricle ramu na bouleni CSN EN 1993-1-5
 89
 90 def lokalniBouleniAB(AB, h_max, t_1, epsilon):
 91 psi AB = 1.0 <br># dle tabulky 4.2 CSN EN 1993-1-5
 92 # Soucinitel kritickeho napeti pro vyztuhu "k_sigma"
 93 pomer delek vyztuhy pasnice = AB / h max
 94 k_sigma_AB = bp.k_sigma_VyztuhaTlacena(pomer_delek_vyztuhy_pasnice)
 95 # Pomerna stihlost vyztuhy "lambda_p"
 96 lambda p AB = bp.lambda p PomernaStihlost(AB, t 1, epsilon, k sigma AB)
 97 # Soucinitel bouleni pro PRECNIVAJICI TLACENE CASTI - redukcni soucinitel pro
    jednostranne podeprene steny
98 rho AB = bp.rho AB SoucinitelBouleni(lambda p AB)
 99 # Ucinna sirka vyztuhy AB
100 c eff AB = bp.c eff VyztuhaTlacena(rho AB, AB)
101 return c eff AB
102
103 def lokalniBouleniPasnice(h_max, t_1, epsilon):
104 # Pomer koncovych napeti pro rovnomerny tlak po cele sirce
105 | psi f1 = 1.0106 # Soucinitel kritickeho napeti k sigma
107 k sigma f1 = bp.k sigma SoucinitelKritickehoNapeti(psi f1)
108 # Pomerna stihlost pasnice
109 lambda p f1 = bp.lambda p PomernaStihlost(h max, t 1, epsilon, k sigma f1)
110 # # Soucinitel bouleni pro VNITRNI TLACENE CASTI - redukcni soucinitel pro oboustranne
    podeprene steny
111 rho f1 = bp.rho SoucinitelBouleni(lambda pf1, psif1)
112 # Ucinne sirky pasnice f1
113 [b eff f1, be1 f1, be2 f1] = bp.ucinneSirky TlacenyPrurez(rho f1, h max)
114 return [b_eff_f1, be1_f1, be2_f1]
115
116 def lokalniBouleniStojina(h_max, b_w1, b_w2, b_w3, t_1, epsilon):
117 # # Pomer koncovych napeti pro rovnomerny tlak po cele sirce
118 psi w1 = 1.0119 psi w2 = 1.0 \mu to the tabulky 4.2 CSN EN 1993-1-5
120 psi w3 = 1.0121
122 # Soucinitel kritickeho napeti k sigma
123 k sigma w1 = bp.k sigma SoucinitelKritickehoNapeti(psi w1)
124 k sigma w2 = bp.k sigma_SoucinitelKritickehoNapeti(psi_w2)
125 | k_sigma_w3 = bp.k sigma SoucinitelKritickehoNapeti(psi w3)
126 \parallel # Pomerna stihlost w1, w2, w3
127 lambda_p_w1 = bp.lambda_p_PomernaStihlost(b_w1, t_1, epsilon, k_sigma_w1)
128 lambda_p_w2 = bp.lambda_p_PomernaStihlost(b_w2, t_1, epsilon, k_sigma_w2)
129 lambda p w3 = bp.lambda p PomernaStihlost(b w3, t 1, epsilon, k sigma w3)
130 # Soucinitel bouleni pro VNITRNI TLACENE CASTI - redukcni soucinitel pro oboustranne
    podeprene steny
131 rho w1 = bp.rho SoucinitelBouleni(lambda p w1, psi w1)
132 rho w2 = bp.rho SoucinitelBouleni(lambda p w2, psi w2)
133 rho w3 = bp.rho SoucinitelBouleni(lambda p w3, psi w3)
134 \parallel # Ucinna sirka w1, w2, w3
135 [b eff w1, be1 w1, be2 w1] = bp.ucinneSirky TlacenyPrurez(rho w1, b w1)
136 [b eff w2, be1 w2, be2 w2] = bp.ucinneSirky TlacenyPrurez(rho w2, b w2)
137 [b eff w3, be1 w3, be2 w3] = bp.ucinneSirky TlacenyPrurez(rho w3, b w3)
138
139 return [be1 w1, be2 w1, b eff w1, be1 w2, be2 w2, b eff w2, be1 w3, be2 w3, b eff w3,
    lambda_p_w1, lambda_p_w2, lambda_p_w3]
140
141 def distorzniVyboceniPasnice(b_p_f1, be2_f1, c_eff_AB, t_1, E, f_yb, v, u, h_max, CD, b_w1,
    b_w3):
142 # Ucinna prurezova plocha "A s"
143 A1 f1 = ch.plocha dilci(be2 f1, t1)
```

```
144 A2 f1 = ch.plocha dilci(ceff AB, t_1)145 As f1 = ch.celkova plocha(A1 f1, A2 f1)146 # Souradnice
147 \vert v1 f1 = be2 f1/2
148 y2 f1 = be2 f1
149 z1 f1 = 0150 z^2 f1 = c eff AB/2151 #Teziste
152 vc f1 = (y1 f1*A1 f1 + y2 f1*A2 f1) / As f1
153 zc f1 = (z1 f1*A1 f1 + z2 f1*A2 f1) / As f1
154 # Moment setrvacnosti - pasnice
155 Is1 f1 = bp.momentSetrvacnostiPasnice(be2 f1, t 1, zc f1, z1 f1)
156 Is2_f1 = bp.momentSetrvacnostiVyztuha(c_eff_AB, t_1, zc_f1, z2_f1)
157 Is_f1 = Is1_f1 + Is2_f1
158 # Perova tuhost K
159 delta_f1 = bp.deformacePerovaTuhost(t_1, v, h_max, CD, b_w1, b_w3, E)
160 K f1 = bp.perovaTuhost (u, delta f1)161 sigma_crs_f1 = bp.PruzneKritickeNapetiVyboceni (K_f1, E, Is_f1, As_f1)
162 lambda_d_f1 = bp.lambda_d_PomernaStihlost(f_yb ,sigma_crs_f1)
163 chi d f1 = bp.chi SoucinitelVzpernosti(lambda d f1)
164 # Redukovana ucinna plocha a tloustka
165 As_red_f1 = bp.redukovanaPlocha(chi_d_f1, As_f1)
166 t red f1 = bp.redukovanaTloustka(chi d f1, t 1, As red f1, As f1)
167
168 return t red f1
169
170 def distorzniVyboceniStojina(be2_w1, be1_w2, be2_w2, b_eff_w2, be2_w3, t_1, b_w2, b_w3, E,
    f_yb, v, u):
171 # Ucinna prurezova plocha "A_s"
172 A1 w = ch.plocha dilci(be2 w1,t1)173 A2a w = ch.plocha dilci(be1 w2, t 1)
174 A2b w = ch.plocha dilci(be2 w2, t1)175 A3 w = ch.plocha dilci(be2 w3, t1)176 AA w = A3 w =177 \overline{A5a_{w}} = A2a_{w}178 \vert A5a w = A2a w
179 A6 w = A1 w180 As_w = 2^* (A1 w + A2a w + A2b w + A3 w)
181
182 # Teziste
183 y1_w = -(b_w3/2 + be2_w1/2)184 y2a_w = -b_w3/2185 v2b = -b w3/2186 y3w = -(b w3/2 - be2 w3/2)187 y4_w = -y3_w188 y5a = -y2a189 y5b = -y2b w
190 y6 w = -y1 w191
192 z1 w = 0193 z2a_w = -(be1_w2/2)194 z2b w = -(b w2 - be2 w2/2)
195 z3 w = -b w^2196 z4 w = z3 w197 z5a w = z2a w
198 z5b w = z2b w
199 z6_w = z1_w200
201 Ay1 w = ch.Ay OsaY(A1 w, y1 w)
202 Ay2a w = ch.Ay OsaY(A2a w, y2a w)
```

```
203 Ay2b w = ch.Ay OsaY(A2b w, y2b w)
204 Ay3 w = ch.Ay OsaY(A3 w, y3 w)
205 Ay4_w = -Ay3_w
206 Ay5a w = -Ay2a w
207 \vert Ay5b w = -Ay2b w
208 Ay6 w = -Ay1 w
209
210 \overline{A}z1_w = ch.Az_0saZ(A1_w, z1_w)211 Az2a w = ch.Az OsaZ(A2a w, z2a w)
212 Az2b w = ch.Az_0saZ(A2b_w, z2b_w)213 \vert Az3_w = ch.Az_OsaZ(A3_w, z3_w)
214 \vert Az4 w = Az3 w
215 \vert Az5a_w = Az2a_w
216 Az5b_w = Az2b_w217 Az6 w = Az1 w218
219 # # Teziste
220 yc_w = (1/As_w) * (Ay1_w + Ay2a_w + Ay2b_w + Ay3_w + Ay4_w + Ay5a_w + Ay5b_w + Ay6_w)221 z \cdot z = (1/As_w) * (Az1_w + Az2a_w + Az2b_w + Az3_w + Az4_w + Az5a_w + Az5b_w + Az6_w)222 # Moment setrvacnosti - stojina
223 Is1 w = bp.momentSetrvacnosti w1 w3(be2 w1, t 1, zc w, z1 w)
224 Is2a_w = bp.momentSetrvacnosti_w2(be1_w2, t_1, zc_w, z2a_w)
225 Is2b w = bp.momentSetrvacnosti w2(be2 w2, t 1, zc w, z2b w)
226 Is3 w = bp.momentSetrvacnosti w1 w3(be2 w3, t 1, zc w, z3 w)
227 Is w = 2 * (Is1w + Is2a w + Is2b w + Is3 w)228
229 # # perova tuhost K pro stojinu
230 # u = 1000 # N/m
231 b1 w = b w3 / 2232 b2 w = b1 w
233
234 delta w = bp.deformacePerovaTuhost Stojina(u, b1 w, b2 w, v, t 1, E)
235 K w = bp.perovaTuhost(u,delta w)236 sigma crs w = bp.PruzneKritickeNapetiVyboceni(K w, E, Is w, As w)
237 lambda_d_w = bp.lambda_d_PomernaStihlost(f_yb, sigma_crs_w)
238 # Reduckni soucinitel vzpernosti pro unosnost v distorznim vyboceni
239 chi d w = bp.chi SoucinitelVzpernosti(lambda d w)
240 # Redukovana ucinna plocha a tloustka
241 As red w = bp.readukovanaPlocha(chi d w, As w)242 t red w = bp.redukovanaTloustka(chi_d_w, t_1, As_red_w, As_w)
243
244 return t red w
245
246 ## 5.1. UCINNY PRUREZ V TLAKU
247 def analyzuj_tlak(E, f_yb, epsilon, h_max, t_1, AB, CD, r_1, b_w1, b_w2, b_w3, c_w1, c_w2,
    c_w3):
248 # Zatrideni prurezu - pasnice
249 c f1 = h max - 2 * r 1
250 \vert zatrideni pasnice = bp.ZatrideniPasnice (c f1, t 1, epsilon)
251 # Zatrideni prurezu - stojina rozdelena na 3 casti (w1, w2, w3)
252 | zatrideni_w1 = bp.ZatrideniStojiny(c_w1, t_1, epsilon)
253 zatrideni w2 = bp.ZatrideniStojiny(c w2, t 1, epsilon)
254 zatrideni w3 = bp.ZatrideniStojiny(c w3, t 1, epsilon)
255
256 # 5.1.1. LOKALNI BOULENI - VYZTUHA AB
257 c eff AB = lokalniBouleniAB(AB, h max, t 1, epsilon)
258 # 5.1.2. LOKALNI BOULENI - PASNICE
259 [b eff f1, be1 f1, be2 f1] = lokalniBouleniPasnice(h max, t 1, epsilon)
260 # 5.1.3. LOKALNI BOULENI - STOJINA
261 [be1_w1, be2_w1, b_eff_w1, be1_w2, be2_w2, b_eff_w2, be1_w3, be2_w3, b_eff_w3,
    lambda_p_w1, lambda_p_w2, lambda_p_w3] = lokalniBouleniStojina(h_max, b_w1, b_w2, b_w3, t_1,
```
262 # 5.1.4. DISTORZNI VYBOCENI - PASNICE 263 # Perova tuhost K 264 265  $v = 0.3$ 266  $u = 1000$  $# N/m$ 267 b  $p$  f1 = h max t\_red\_f1 = distorzniVyboceniPasnice(b\_p\_f1, be2\_f1, c\_eff\_AB, t\_1, E, f\_yb, v, u, h\_max, 268  $CD, b w1, b w3)$ 269 270 # 5.1.5. DISTORZNI VYBOCENI STOJINY 271 t red w = distorzniVyboceniStojina(be2 w1, be1 w2, be2 w2, b eff w2, be2 w3, t 1, b w2,  $b_{w3}, E, F_{yb}, v, u)$ return [c\_eff\_AB, b\_eff\_f1, be1\_f1, be2\_f1, t\_red\_f1, be1\_w1, be2\_w1, b\_eff\_w2, be1\_w2, 272 be2 w2, be1 w3, be2 w3, t red w, lambda p w1, lambda p w2, lambda p w3] 273 ## 5.1.7. POSUN TEZISTOVE OSY V TLAKU 274 275 def posunTezistoveOsy(z\_Tc, z\_Tc\_tlak): 276 e N PosunTeziste =  $abs(z$  Tc tlak - z Tc) 277 return e\_N\_PosunTeziste 278 279 ## 5.2. UCINNY PRUREZ PRI KLADNEM MOMENTU KOLEM OSY Y 280 def lokalniBouleniAB M1(AB): 281 rho AB  $m1 = 1.0$ 282 c eff AB m1 = bp.c eff VyztuhaTlacena(rho AB m1, AB) 283 return c eff AB m1 284 285 def lokalnibouleniPasnice M1(h max, z Tc, t 1, epsilon):  $b_{ab}$  = h\_max - abs(z\_Tc) 286 287 b tlak  $f1 = abs(z Tc)$ 288 psi f  $m1 = b$  tah f1 / (-b tlak f1) 289 k sigma f m1 = bp.k sigma SoucinitelKritickehoNapeti(psi f m1) 290 lambda\_pf\_m1 = bp.lambda\_p\_PomernaStihlost(h\_max, t\_1, epsilon, k\_sigma\_f\_m1) 291 rho f m1 = bp.rho SoucinitelBouleni(lambda pf m1, psi f m1) 292 # Ucinna plocha a sirka  $793$ [b eff f m1, be1 f m1, be2 f m1] = bp.ucinneSirky(psi f m1, rho f m1, h max) 294 return [b eff f m1, be1 f m1, be2 f m1, psi f m1] 295 296 def lokalniBouleni\_W1\_M1(f\_y, gama\_M0, b\_w1, psi\_f\_m1, lambda\_p\_w1): 297  $psi1$   $m1 = 1.0$ 298 k sigma w1 m1 = bp.k sigma SoucinitelKritickehoNapeti(psi w1 m1) 299 sigma\_com\_Ed\_m1 =  $f_y / psi_f$  m1 300 lambda p w1 red m1 = bp.redukovanaPomernaStihlost(lambda p w1, sigma com Ed m1, f y, gama M0) rho w1 m1 = bp.rho\_SoucinitelBouleni(lambda\_p\_w1\_red\_m1, psi\_w1\_m1) 301 302 [b eff w1 m1, be1 w1 m1, be2 w1 m1] = bp.ucinneSirky TlacenyPrurez(rho w1 m1, b w1) 303 return [b eff w1 m1, be1 w1 m1, be2 w1 m1, sigma com Ed m1] 304 305 def lokalniBouleni W2 M1(z Tc, b w2, sigma com Ed m1, lambda p w2, f y, gama M0): 306 psi w2 m1 = bp.psi pomerKoncovychNapetiKladnyMoment W2(z Tc, b w2, sigma com Ed m1) 307 k sigma w2 m1 = bp.k sigma SoucinitelKritickehoNapeti(psi w2 m1) lambda p w2 m1 = bp.redukovanaPomernaStihlost(lambda p w2, sigma com Ed m1, f y, 308 gama\_M0) 309 rho w2 m1 =  $bp.rho$  SoucinitelBouleni(lambda  $p$  w2 m1,  $psi$ 2 m1)  $310$ [b eff w2 m1, be1 w2 m1, be2 w2 m1] = bp.ucinneSirky(psi w2 m1, rho w2 m1, b w2) 311 return [b eff w2 m1, be1 w2 m1, be2 w2 m1] 312 313 def lokalniBouleni\_W3\_M1(z\_Tc, b\_w2, b\_w3, sigma\_com\_Ed\_m1, lambda\_p\_w3, f\_y, gama\_M0): 314  $psi3$  m1 = 1.0 315 sigma com Ed w3 m1 = bp.sigma com Ed W3 KladnyMoment( $z$  Tc, b w2, sigma com Ed m1) 316 lambda p w3 m1 = bp.redukovanaPomernaStihlost(lambda p w3, sigma com Ed w3 m1, f y,

epsilon)

```
gama_M0)
317 rho w3 m1 = bp.rho SoucinitelBouleni(lambda p w3 m1, psi w3 m1)
318 \vert [b eff w3 m1, be1 w3 m1, be2 w3 m1] = bp.ucinneSirky TlacenyPrurez(rho w3 m1, b w3)
319 return [b eff w3 m1, be1 w3 m1, be2 w3 m1]
320
321 def distorzniVyboceniPasnice_M1(b_p_f1, be2_f_m1, c_eff_AB_m1, t_1, E, f_yb, v, u, h_max,
    CD, b w1, b w3):
322 # # Ucinna prurezova plocha "A_s"
323 A1 f m1 = ch.plocha dilci(be2 f m1, t 1)
324 A2 f m1 = ch.plocha_dilci(c_eff_AB_m1, t_1)
325 As f m1 = ch.celkova plocha(A1 f m1, A2 f m1)
326 chi d f m1 = 1.0 # nedochazi k distorznimu vyboceni pasnice v tlacene casti
327 As_red_f_m1 = bp.redukovanaPlocha(chi_d_f_m1, As_f_m1)
328 t red f m1 = bp.redukovanaTloustka(chi d f m1, t 1, As red f m1, As f m1)
329 return t_red_f_m1
330
331 def distorzniVyboceniStojina_M1(z_Tc, be2_w1_m1, be1_w2_m1, be2_w2_m1, be2_w3_m1, t_1, b_w2,
    b_w3, E, f_yb, u, v):
332 be2 w2 m1 = (b w2 - abs(z Tc) + be2 w2 m1)
333 # Ucinna prurezova plocha "A_s"
334 A1 w = ch.plocha dilci(be2 w1 m1,t1)335 A2a w = ch.plocha dilci(be1 w2 m1, t1)336 A2b w = ch.plocha dilci(be2w2m1, t1)337 A3 w = ch.plocha dilci(be2 w3 m1, t1)338 A4 w = A3 w
339 \overline{)} A5a w = A2a w
340 A5b w = A2b w
341 A6 w = A1 w
342 As w = 2* (A1 w + A2a w + A2b w + A3 w)
343 # Teziste
344 \vert y1 w = -(b w3/2 + be2 w1 m1/2)
345 y2a = -b w3/2346 y2b_w = -b_w3/2
347 y3 w = -(b w3/2 - be2 w3 m1/2)348 y4 w = -y3 w
349 y5a = -y2a350 y5b_w = -y2b_w351 y6 w = -y1 w
352 z1 w = 0353 z2a w = -(be1 w2 m1/2)354 z2b w = -(b w2 - be2 w2 m1/2)355 z3_w = -b w2
356 z4 w = z3 w
357 z5a w = z2a w
358 z5b w = z2b w
359 z6 w = z1 w
360 Ay1 w = ch.Ay OsaY(A1 w, y1w)
361 Ay2a w = ch.Ay OsaY(A2a w, y2a w)
362 Ay2b w = ch.Ay OsaY(A2b w, y2b w)
363 Ay3 w = ch.Ay OsaY(A3 w, y3 w)
364 Ay4 w = -Ay3 w
365 Ay5a w = -Ay2a w
366 Ay5b_w = -Ay2b_w
367 Ay6 w = -Ay1 w
368 \overline{A} Az1 w = ch.Az OsaZ(A1 w, z1 w)
369 Az2a w = ch.Az OsaZ(A2a w, z2a w)
370 Az2b w = ch.Az OsaZ(A2b w, z2b w)
371 Az3 w = ch.Az OsaZ(A3 w, z3 w)
372 Az4 w = Az3 w = 2373 Az5a_w = Az2a_w
```

```
Python2_bouleni.py
```

```
374 Az5b w = Az2b w
375 Az6 w = Az1 w
376 # # Teziste
377 yc w = (1/As w) * (Ay1 w + Ay2a w + Ay2b w + Ay3 w + Ay4 w + Ay5a w + Ay5b w + Ay6 w)
378 zc w = (1/As w) * (Az1 w + Az2a w + Az2b w + Az3 w + Az4 w + Az5a w + Az5b w + Az6 w)
379 # Moment setrvacnosti - stojina
380 Is1_w = bp.momentSetrvacnosti_w1_w3(be2_w1_m1, t_1, zc_w, z1_w)
381 Is2a_w = bp.momentSetrvacnosti_w2(be1_w2_m1, t_1, zc_w, z2a_w)
382 Is2b w = bp.momentSetrvacnosti w2(be2 w2 m1, t 1, zc w, z2b w)
383 Is3 w = bp.momentSetrvacnosti w1 w3(be2 w3 m1, t 1, zc w, z3 w)
384 Is w = 2 * (Is1w + Is2a w + Is2b w + Is3w)385 # # perova tuhost K pro stojinu
386 b1_w = b_w3 / 2
387 b2 w = b1 w
388 delta w = bp.deformacePerovaTuhost Stojina(u, b1 w, b2 w, v, t_1, E)389 K_w = bp.perovaTuhost(u,delta_w)
390 sigma crs w = bp.PruzneKritickeNapetiVyboceni(K w, E, Is w, As w)
391 lambda_d_w = bp.lambda_d_PomernaStihlost(f_yb, sigma_crs_w)
392 # Reduckni soucinitel vzpernosti pro unosnost v distorznim vyboceni
393 chi d w = bp.chi SoucinitelVzpernosti(lambda d w)
394 # Redukovana ucinna plocha a tloustka
395 As_red_w_m1 = bp.redukovanaPlocha(chi_d_w, As_w)
396 t red w m1 = bp.redukovanaTloustka(chi d w, t 1, As red w m1, As w)
397 return t red w m1
398
399 def analyzuj_KladnyOhybovyMoment(E, f_y, f_yb, gama_M0, epsilon, h_max, t_1, AB, CD, b_w1,
    b w2, b w3, z Tc,
400 lambda pw1, lambda pw2, lambda pw3, u, v):
401 ## 5.2.1. LOKALNI BOULENI - VYZTUHA nebouli
402 c eff AB m1 = 1okalniBouleniAB M1(AB)
403 ## 5.2.2. LOKALNI BOULENI - PASNICE
404 | [b eff f m1, be1 f m1, be2 f m1, psi f m1] = lokalnibouleniPasnice M1(h max, z Tc, t 1,
    epsilon)
405 ## 5.2.3. LOKALNI BOULENI - W1
406 [beff w1 m1, be1 w1 m1, be2 w1 m1, sigma com Ed m1] = lokalniBouleni W1 M1(f y,
    gama \overline{M0}, b w1, psi f m1, lambda p w1)
407 ## 5.2.4. LOKALNI BOULENI - W2
408 [beff w2 m1, be1 w2 m1, be2 w2 m1] = lokalniBouleni W2 M1(z Tc, b w2, sigma com Ed m1,
    lambda_p_wz, f_y, gana_M0)409 ## 5.2.5. LOKALNI BOULENI - W3
410 [b eff w3 m1, be1 w3 m1, be2 w3 m1] = lokalniBouleni W3 M1(z Tc, b w2, b w3,
    sigma_com_Ed_m1, lambda_p_w3, f_y, gama_M0)
411 \parallel # t red f1 = distorzniVyboceniPasnice(h max, be2 f m1, c eff AB m1, t 1, E, f yb, v, u)
412 t red f m1 = distorzniVyboceniPasnice M1(h max, be1 f m1, c eff AB m1, t 1, E, f yb, v,
    u, h<sub>max</sub>, \overline{CD}, b<sub>w</sub>1, b<sub>w</sub>3)
413 ## 5.5.6. DISTORZNI VYBOCENI - STOJINA
414 t_red_w_m1 = distorzniVyboceniStojina_M1(z_Tc, be2_w1_m1, be1 w2_m1, be2_w2_m1,
    be2_w3_m1, \overline{t}_1, b_w2, b_w3, E, f_yb, u, v)
415 return [c_eff_AB_m1, b_eff_f_m1, be1_f_m1, be2_f_m1, psi_f_m1, be1_w1_m1, be2_w1_m1,
    b_eff_w2_m1, be1_w2_m1, be2_w2_m1, be1_w3_m1, be2_w3_m1, lambda_p_w1, lambda_p_w2,
    lambda p^-w3, t red \overline{f} m1, t red w m1]
416
417
418 ## 5.3. UCINNY PRUREZ PRI ZAPORNEM MOMENTU KOLEM OSY Y
419 def lokalniBouleniAB_M2(b_p_f1, b_p_c, t_1, epsilon):
420 # Soucinitel kritickeho napeti k sigma (rovnomerny prubeh napeti na vyztuze)
421 psi AB = 1.0 \bullet # dle tabulky 4.2 CSN EN 1993-1-5
422 pomer_delek_vyztuhy_pasnice = b_p_c / b_p_f1
423 k sigma AB m2 = bp.k sigma VyztuhaTlacena(pomer delek vyztuhy pasnice)
424 lambda p AB m2 = bp.lambda p PomernaStihlost(b p c, t 1, epsilon, k sigma AB m2)
425 # Soucinitel bouleni pro PRECNIVAJICI TLACENE CASTI - redukcni soucinitel pro
    jednostranne podeprene steny
```

```
426 rho AB m2 = bp.rho AB SoucinitelBouleni(lambda p AB m2)
427 c eff AB m2 = bp.c eff VyztuhaTlacena(rho AB m2, b p c)
428 return c_eff_AB_m2
429
430 def lokalnibouleniPasnice M2(h max, z Tc, t 1, epsilon):
431 b cf m2 = h max - abs(z Tc)
432 b_tf_m2 = abs(z_Tc)433 # Pomer koncovych napeti
434 psi f m2 = b tf m2 / (-b \text{ cf } m2)435 k sigma f m2 = bp.k sigma SoucinitelKritickehoNapeti(psi f m2)
436 lambda_pf_m2 = bp.lambda_p_PomernaStihlost(h_max, t_1, epsilon, k_sigma_f_m2)
437 rhof m2 = bp.rho SoucinitelBouleni(lambda pf m2, psif m2)
438 \lceil b_c \text{eff-fm2, } b \text{e1-fm2, } b \text{e2-fm2} \rceil = b p \cdot \text{ucinne} binds in the set of m2, rho_f_m2, h_max)
439 return [b_eff_f_m2, be1_f_m2, be2_f_m2, psi_f_m2]
440
441 def distorzniVyboceniPasnice_M2(be1_f_m2, c_eff_AB_m2, t_1, E, f_yb, v, u, h_max, CD, b_w1,
    b_w3):
442 # Ucinna prurezova plocha "A_s"
443 A1 f m2 = ch.plocha dilci(be1 f m2, t 1)
444 A2 f m2 = ch.plocha dilci(c eff AB m2, t 1)
445 \vert As f_m2 = ch.celkova_plocha(A1_f_m2, A2_f_m2)
446 # Souradnice
447 y1 \text{ f } m2 = \text{bel } f m2/2448 y2 + m2 = b2 + m2449 z1_f_m^2 = 0450 z2_f_m2 = c_eff_AB_m2/2
451 #Teziste
452 | yc f m2 = (y1 f m2*A1 f m2 + y2 f m2*A2 f m2) / As f m2
453 zc_f_m2 = (z1_f_m2*A1_f_m2 + z2_f_m2*A2_f_m2) / As_f_m2454 # Moment setrvacnosti - pasnice
455 Is1 f m2 = bp.momentSetrvacnostiPasnice(be1 f m2, t 1, zc f m2, z1 f m2)
456 Is2 f m2 = bp.momentSetrvacnostiVyztuha(c eff AB m2, t 1, zc f m2, z2 f m2)
457 Is f m2 = Is1 f m2 + Is2 f m2
458 # # Perova tuhost K
459 delta f m2 = bp.deformacePerovaTuhost (t 1, v, h max, CD, b w1, b w3, E)
460 K f m2 = bp.perovaTuhost (u, delta f m2)
461 sigma crs f m2 = bp. PruzneKritickeNapetiVyboceni (K f m2, E, Is f m2, As f m2)
462 lambda d f m2 = bp.lambda d PomernaStihlost(f yb , sigma crs f m2)
463 chi d f m2 = bp.chi SoucinitelVzpernosti(lambda d f m2)
464 # Redukovana ucinna plocha a tloustka
465 As red f m2 = bp.redukovanaPlocha(chi d f m2, As f m2)
466 t_red_f_m2 = bp.redukovanaTloustka(chi_d_f_m2, t_1, As_red_f_m2, As_f_m2)
467 return t red f m2
468
469 # LOKALNI BOULENI STOJINA M2
470 def lokalniBouleni_W1_M2(b_w1):
471 rho w1 m2 = 1.0
472 [b eff w1 m2, be1 w1 m2, be2 w1 m2] = bp.ucinneSirky TlacenyPrurez(rho w1 m2, b w1)
473 return [b eff w1 m2, be1 w1 m2, be2 w1 m2]
474
475 def lokalniBouleni_W2_M2(f_y, h_max, z_Tc, b_w2, lambda_p_w2, gama_M0):
476 b tah w2 = abs(z Tc)
477 b_tlak_w2 = b_w2 - b_tah_w2
478 sigma f tlak = - f y
479 sigma f tah = sigma f tlak * (z Tc / (h max - abs(z Tc) ))
480 sigma w1 tah = sigma f tah
481 \vert sigma_w2_tah = sigma_w1_tah
482 sigma w2 tlak = sigma w2 tah * (-b tlak w2 / b tah w2)
483 sigma com Ed w2 = max(abs(sigma w2 tah), abs(sigma w2 tah))484 psi w2 m2 = sigma w2 tlak / sigma w2 tah
```
485 k sigma w2 m2 = bp.k sigma SoucinitelKritickehoNapeti(psi w2 m2) 486 lambda p w2 red m2 = bp.redukovanaPomernaStihlost(lambda p w2, sigma com Ed w2, f y, gama\_M0) 487 chow2 m2 = bp.rho SoucinitelBouleni(lambda p w2 red m2, psi w2 m2) 488 [beff w2m2, be2 w2m2, be1 w2 m2] = bp.ucinneSirky(psi w2m2, rho w2m2, b w2) 489 **return** [b eff w2 m2, be1 w2 m2, be2 w2 m2, sigma w2 tlak] 490 491 **def lokalniBouleni\_W3\_M2**(b\_w3, sigma\_w2\_tlak, lambda\_p\_w3, f\_y, gama\_M0): 492 psi w3 m2 =  $1.0$ 493 k sigma w3 m2 = bp.k sigma SoucinitelKritickehoNapeti(psi w3 m2)  $494$  sigma\_com\_Ed\_w3 = sigma\_w2\_tlak 495 # Redukovana pomerna stihlost 496 lambda p w3 m3 = bp.redukovanaPomernaStihlost(lambda p w3, sigma com Ed w3, f y, gama\_M0) 497 rho\_w3\_m2 = bp.rho\_SoucinitelBouleni(lambda\_p\_w3\_m3, psi\_w3\_m2)  $498$  [b\_eff\_w3\_m2, be1\_w3\_m2, be2\_w3\_m2] = bp.ucinneSirky(psi\_w3\_m2, rho\_w3\_m2, b\_w3) 499 **return** [b\_eff\_w3\_m2, be1\_w3\_m2, be2\_w3\_m2] 500 501 **def distorzniVyboceniStojina\_M2**(z\_Tc, be2\_w1\_m2, be1\_w2\_m2, be2\_w2\_m2, be2\_w3\_m2, t\_1, b\_w2, b\_w3, E, f\_yb, u, v): 502 be1\_w2\_m2 =  $abs(z_Tc) + be1_w2_m2$ 503 # Ucinna prurezova plocha "A s' 504  $\mathsf{A1_w = ch.plocha\_dilci(be2_w1_m2,t_1)}$ 505 A2a\_w = ch.plocha\_dilci(be1\_w2\_m2, t\_1) 506 A2b  $w = ch.plocha dilci(be2 w2 m2, t_1)$ 507 A3  $w = ch.plocha dilci(be2 w3 m2, t1)$ 508  $AA$   $w = A3$   $w =$ 509  $\overline{A5a}$   $w = A2a$   $w = b$ 510  $A5b_w = A2b_w$  $511$  A6 w = A1 w 512 As  $w = 2^*$  (A1  $w + A2a w + A2b w + A3 w$ ) 513 # Teziste 514  $y1 w = -(b w3/2 + be2 w1 m2/2)$ 515  $y2a = -b w3/2$ 516  $y2b_w = -b_w3/2$ 517  $y3 w = -(b w3/2 - be2 w3 m2/2)$ 518  $y4 w = -y3 w$ 519  $y5a_w = -y2a_w$ 520  $y5b_w = -y2b_w$ 521  $y6 w = -y1_w$ 522  $z1 w = 0$ 523 z2a  $w = -(b e1 w2 m2/2)$ 524  $z2b_w = -(b_w^2 - be^2_w^2 - m^2/2)$ 525  $z3 w = -b w2$ 526  $z4_w = z3_w$ 527 z5a  $w = z2a$  w 528  $z5b$  w = z2b w 529  $Z6$   $w = Z1$   $w = 21$ 530 Ay1  $w = ch.Ay$  OsaY(A1  $w, y1w$ ) 531 Ay2a\_w = ch.Ay\_OsaY(A2a w, y2a w) 532 Ay2b  $w = ch.Ay$  OsaY(A2b  $w, y2b w$ ) 533 Ay3  $w = ch.Ay$  OsaY(A3  $w, y3w$ ) 534  $Ay4w = -Ay3w$ 535  $\bigcup_{x=1}^{\infty}$  Ay5a\_w = -Ay2a\_w 536  $Ay5b$   $w = -Ay2b$  w 537  $A\vee6$   $w = -A\vee1$   $w = -A\vee1$ 538 Az1  $w = ch.Az$  OsaZ(A1  $w, z1$  w) 539 Az2a w = ch.Az OsaZ(A2a w, z2a w) 540 Az2b  $w = ch.Az$  OsaZ(A2b  $w$ , z2b  $w$ ) 541 Az3  $w = ch.Az$  OsaZ(A3  $w, z3$  w) 542  $\vert$  Az4  $w = Az3$  w

543  $\overline{)}$  Az5a w = Az2a w 544  $\vert$  Az5b w = Az2b w 545  $Az6_w = Az1_w$ 546 # Teziste 547 yc w =  $(1/As$  w) \*  $(Ay1_w + Ay2a_w + Ay2b_w + Ay3_w + Ay4w + Ay5a_w + Ay5b_w + Ay6_w)$ 548 zc w =  $(1/As$  w) \*  $(Az1$  w + Az2a w + Az2b w + Az3 w + Az4 w + Az5a w + Az5b w + Az6 w) 549 # Moment setrvacnosti - stojina  $550$  Is1\_w = bp.momentSetrvacnosti\_w1\_w3(be2\_w1\_m2, t\_1, zc\_w, z1\_w) 551 Is2a  $w = bp$ .momentSetrvacnosti w2(be1 w2 m2, t 1, zc w, z2a w) 552 Is2b w = bp.momentSetrvacnosti w2(be2 w2 m2, t 1, zc w, z2b w) 553 Is3 w = bp.momentSetrvacnosti w1 w3(be2 w3 m2, t 1, zc w, z3 w) 554 Is  $w = 2 * (Is1w + Is2a w + Is2b w + Is3 w)$ 555 # perova tuhost K pro stojinu 556 b1  $w = b$  w3 / 2 557  $b2 w = b1 w$ 558 delta\_w = bp.deformacePerovaTuhost\_Stojina(u, b1\_w, b2\_w, v, t\_1, E) 559 K  $w = bp.perovaTuhost(u,delta w)$ 560 sigma\_crs\_w = bp.PruzneKritickeNapetiVyboceni(K\_w, E, Is\_w, As\_w) 561 lambda d w = bp.lambda\_d\_PomernaStihlost(f\_yb, sigma\_crs\_w) 562 # Reduckni soucinitel vzpernosti pro unosnost v distorznim vyboceni 563 chi d w = bp.chi SoucinitelVzpernosti(lambda d w) 564 # Redukovana ucinna plocha a tloustka 565 As red w m2 = bp.redukovanaPlocha(chi d w, As w) 566 t red w m2 = bp.redukovanaTloustka(chi d w, t 1, As red w m2, As w) 567 **return** t red w m2 568 569 **def analyzuj\_ZapornyOhybovyMoment**(b\_w2, f\_y, E, f\_yb, epsilon, h\_max, t\_1, AB, CD, b\_w1, b\_w3, z\_Tc, v, u, gama\_M0, lambda\_p\_w2, lambda\_p\_w3): 570 # 5.3.1. LOKALNI BOULENI - AB 571 c\_eff\_AB\_m2 = lokalniBouleniAB\_M2(h\_max, AB, t\_1, epsilon) 572 # 5.3.2. LOKALNI BOULENI - PASNICE 573 | [b eff f m2, be1 f m2, be2 f m2, psi f m2] = lokalnibouleniPasnice M2(h max, z Tc, t 1, epsilon) 574 ## 5.3.3. DISTORZNI VYBOCENI - PASNICE 575 t red f m2 = distorzniVyboceniPasnice M2(be1 f m2, c eff AB m2, t 1, E, f yb, v, u, h max,  $CD$ ,  $\overline{b}$  w1, b w3) 576 # LOKALNI BOULENI - STOJINA 577 [b eff w1 m2, be1 w1 m2, be2 w1 m2] = lokalniBouleni W1 M2(b w1) 578 [beff w2 m2, be1 w2 m2, be2 w2 m2, sigma w2 tlak] = lokalniBouleni W2 M2(f y, h max, z\_Tc, b\_w2, lambda\_p\_w2, gama\_M0) 579 [b eff w3 m2, be1 w3 m2, be2 w3 m2] = lokalniBouleni W3 M2(b w3, sigma w2 tlak,  $lambda^-p_w3$ ,  $\overline{f}_y$ , gama\_M0) 580 t red w m2 = distorzniVyboceniStojina M2(z Tc, be2 w1 m2, be1 w2 m2, be2 w2 m2, be2 w3 m2,  $\overline{t}$  1, b w2, b w3, E, f yb,  $\overline{u}$ , v) 581 **return** [c eff AB m2, b eff f m2, be1 f m2, be2 f m2, t red f m2, t red w m2, b\_eff\_w1\_m2, be1\_w1\_m2, be2\_w1\_m2, b\_eff\_w2\_m2, be1\_w2\_m2, b\_m2, b\_eff\_w3\_m2,  $b\overline{e}$ 1 w3 m2, be2 w3 m2] 582 583 **def vzperVstup**(B, alfa\_b, epsilon, A\_eff\_tlak, Iy\_c\_tlak, Ac\_plnyPrurez): 584 alfa  $b = 0.34$ 585 # Polomery setrvacnosti 586 i\_y\_t = bp.i\_PolomerSetrvacnosti(Iy\_c\_tlak, A\_eff\_tlak) 587 # Pomerne stihlosti (L cr = B) 588 lambda 1y t = bp.lambda 1 Vzper PomernaStihlost(epsilon) 589 lambda y t = bp.lambda Vzper PomernaStihlost(B, i y t, A eff tlak, Ac plnyPrurez, lambda  $1y \overline{t}$ ) 590 # Soucinitel vzperu 591  $f_i_y_t = bp.f_i$  SoucinitelVzperu(alfa\_b, lambda\_y\_t) 592 chi y t = bp.chi vzper(fi y t, lambda y t) 593 chi vzper =  $min(1.0, chi \vee t)$ 594 **return** chi\_vzper 595

```
596 def tlak_ohyb(z_Tc, z_Tc_tlak, chi_vzper, A_eff_tlak, f_y, gama_M1, Wy_m1, Wy_m2, M_Ed):
597 e N PosunTeziste = posunTezistoveOsy(z Tc, z Tc tlak)
598 # Vnitrni sily SCIA
599 N Ed = 42.85 * 10**3 # N
600 # posouyeni tlak ohyb
601 N_b_Rd = bp.nb_Rd_tlak(chi_vzper, A_eff_tlak, f_y, gama_M1)
602 vyuziti_N = bp.posudek_tlak(N_Ed, N_b_Rd)
603 My_Rd_m1 = bp.my_Rd_MomentUnosnosti(Wy_m1, f_y, gama_M1)
604 vyuziti m1 = bp.posudek KladnyOhybovyMoment(M Ed, My Rd m1)
605 My Rd m2 = bp.my Rd MomentUnosnosti(Wy m2, f y, gama M1)
606 vyuziti m2 = bp.posudek ZapornyOhybovyMoment(M Ed, My Rd m2)
607 # Kombinace ohyb + tlak
608 delta_M = bp.delta_M(e_N_PosunTeziste, N_Ed)
609 tlak ohyb m1 = bp.posudek_KladnyOhybTlak(N_Ed, N_b_Rd, M_Ed, delta_M, My_Rd_m1)
610 tlak ohyb m2 = bp.posudek ZapornyOhybTlak(N Ed, N b Rd, M Ed, delta M, My Rd m2)
611
612 return [N_b_Rd, vyuziti_N, My_Rd_m1, vyuziti_m1, My_Rd_m2, vyuziti_m2, tlak_ohyb_m1,
    tlak_ohyb_m2]
613
614 def analyzuj_Vzper(Iy_c_m1, Iy_c_m2, z_Tc, z_Tc_tlak, B, alfa_b, epsilon, A_eff_tlak,
    Iy_c_tlak, Ac_plnyPrurez, f_y, gama_M1, Wy_m1, Wy_m2, M_Ed):
615 chi vzper = vzperVstup(B, alfa b, epsilon, A eff tlak, Iy c tlak, Ac plnyPrurez)
616 # TLAK, OHYB
617 [N_b_Rd, vyuziti_N, My_Rd_m1, vyuziti_m1, My_Rd_m2, vyuziti_m2, tlak_ohyb_m1,
    tlak_ohyb_m2] = tlak_ohyb(z_Tc, z_Tc_tlak, chi_vzper, A_eff_tlak, f_y, gama_M1, Wy_m1,
    Wy m\overline{2}, M\overline{E}d)
618
619 print(A eff tlak, Iy c tlak, Iy c m1, Iy c m2)
620
621 return [chi vzper, N b Rd, vyuziti N, My Rd m1, vyuziti m1, My Rd m2, vyuziti m2,
    tlak_ohyb_ml, tlak_ohyb_m2]
```